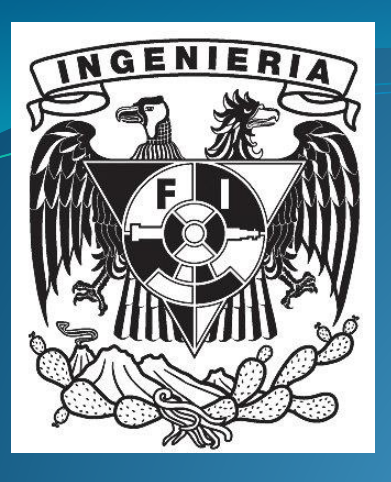

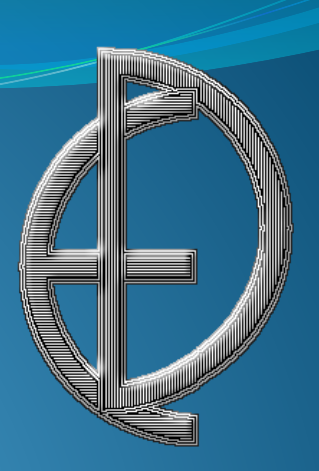

## Sistemas de múltiple grado de libertad en vibraciones.

M. I. Yahvé Abdul Ledezma Rubio

## Contenido

- Ley de Hook.
- Resortes en serie, resortes en paralelo.
- Ecuación diferencial de un modelo con resorte y amortiguador.
- Modelado con dos grados de libertad.
- Sistemas de múltiple grado de libertad.

Ley de Hook.

WWWAAX F1 WWWWW Longitud natural MMMMM X

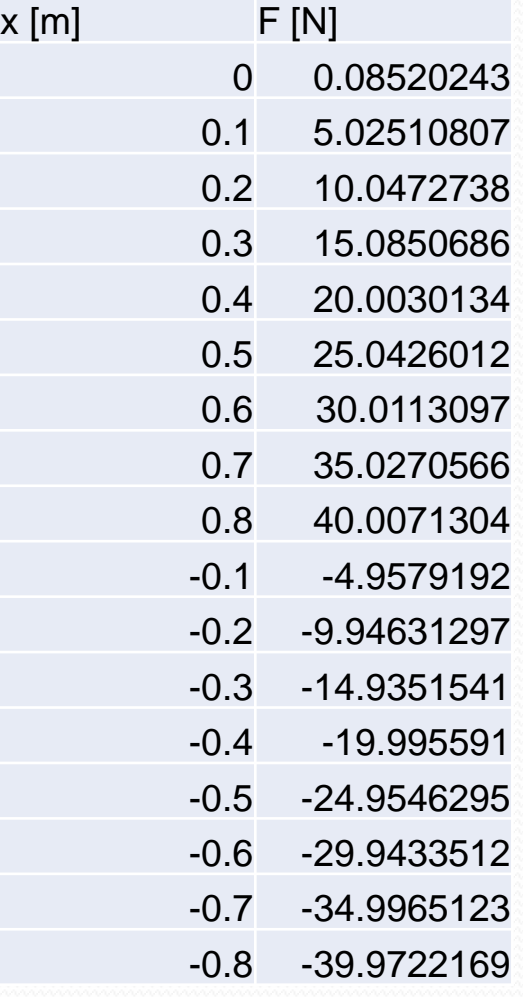

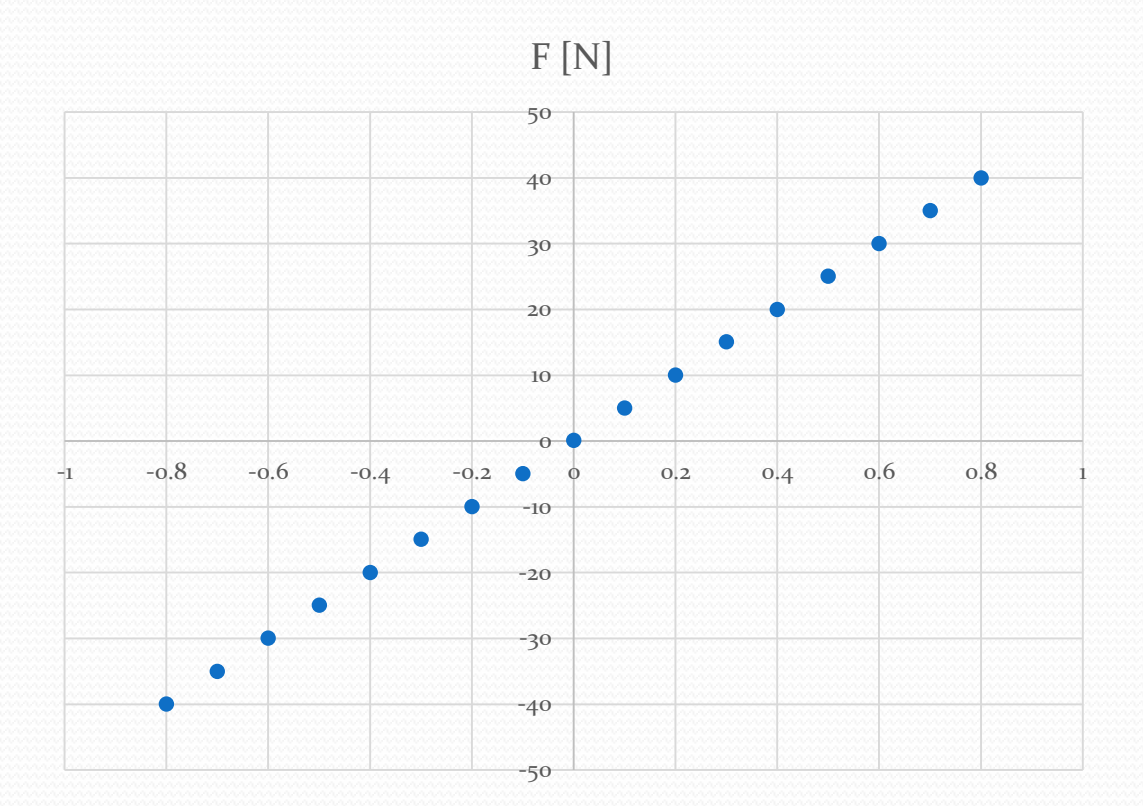

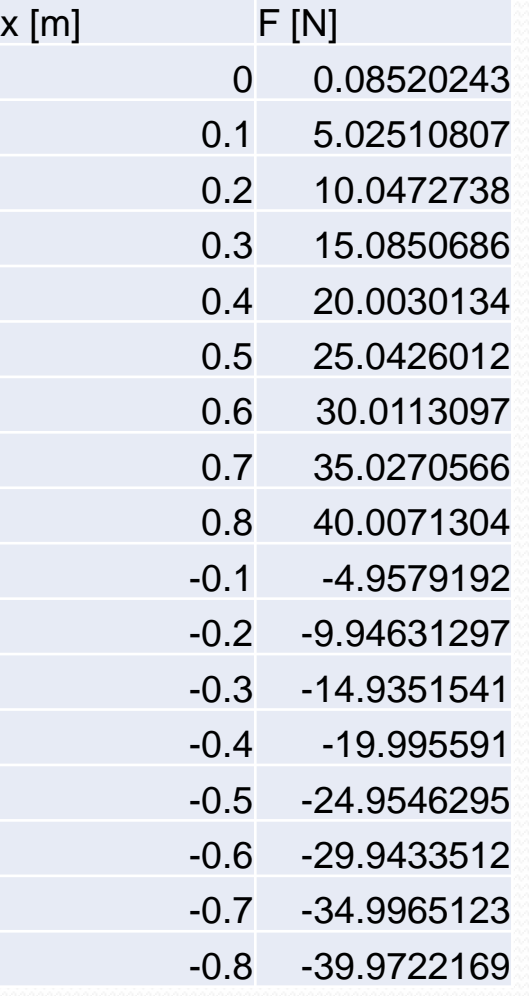

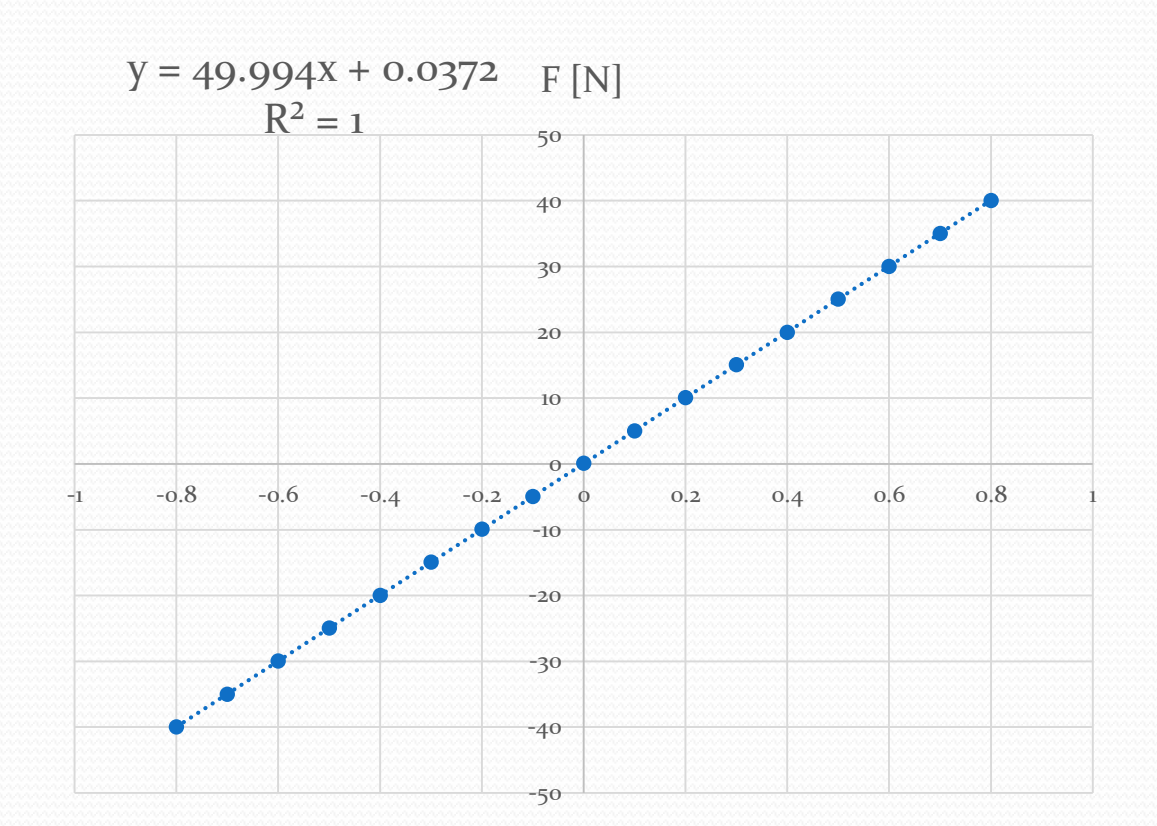

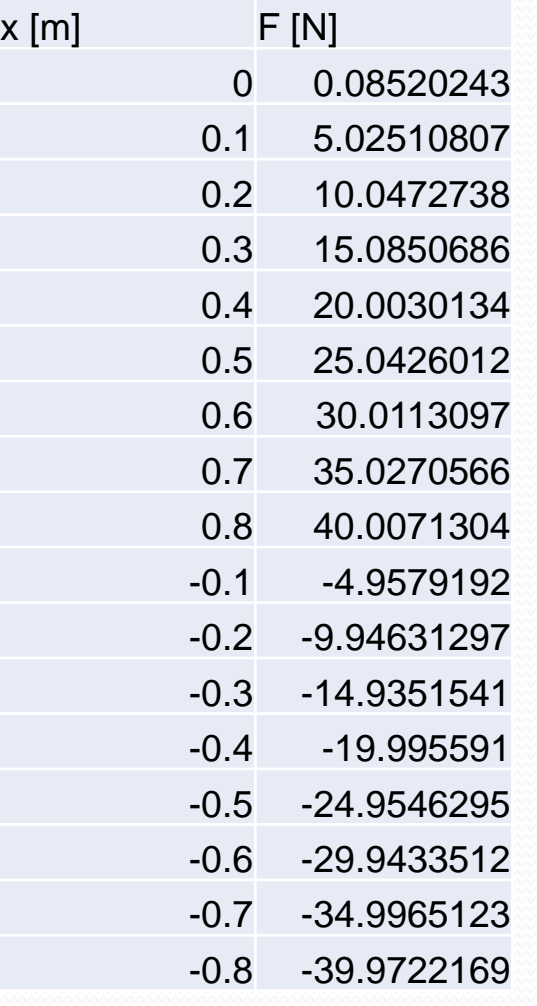

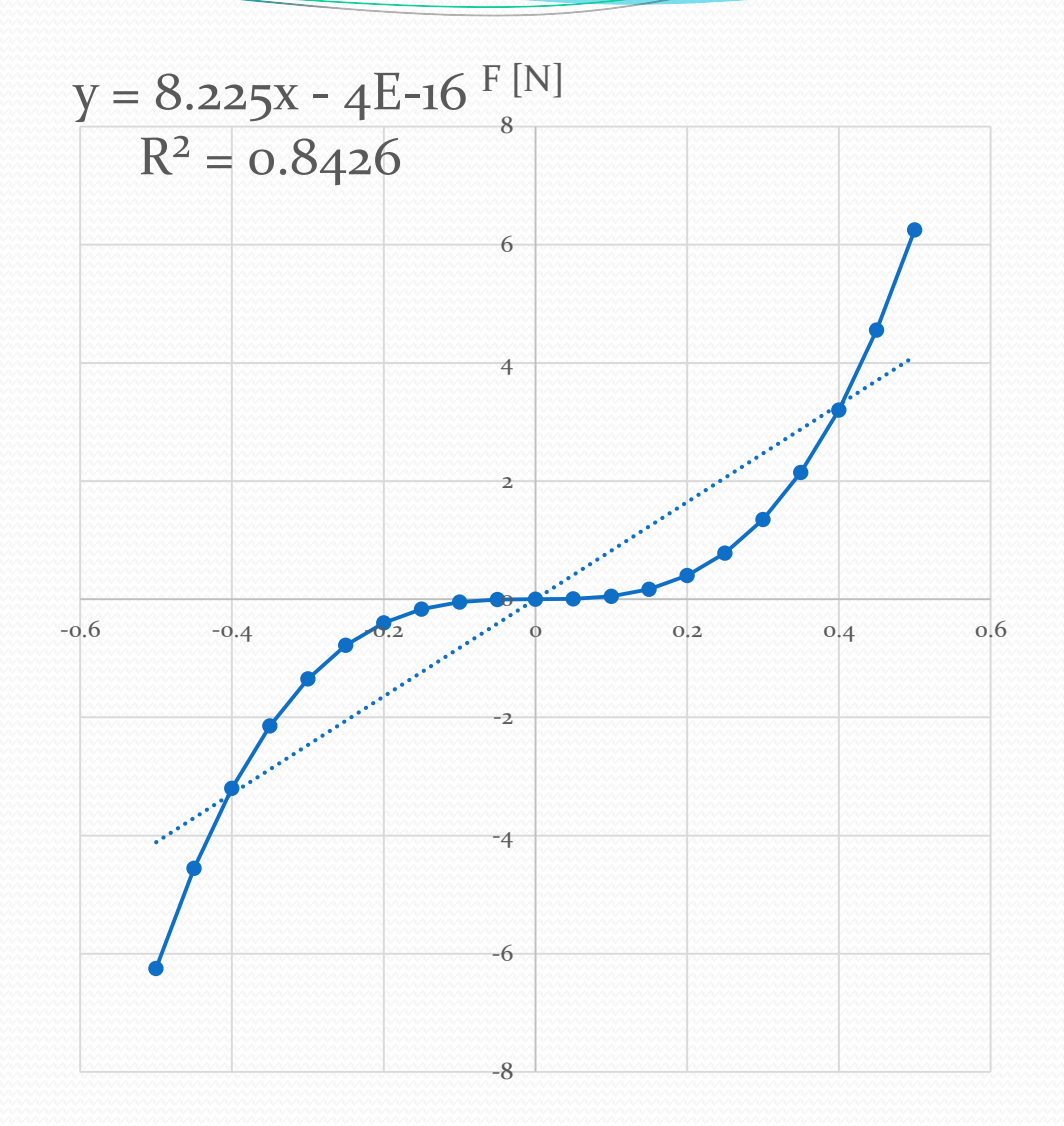

## Ley de Hook

La fuerza que ejerce un resorte lineal es proporcional a la deformación que tiene a partir de su longitud natural y en dirección contraria a la deformación.

 $\overrightarrow{F_k} = -k x \hat{\imath}$ 

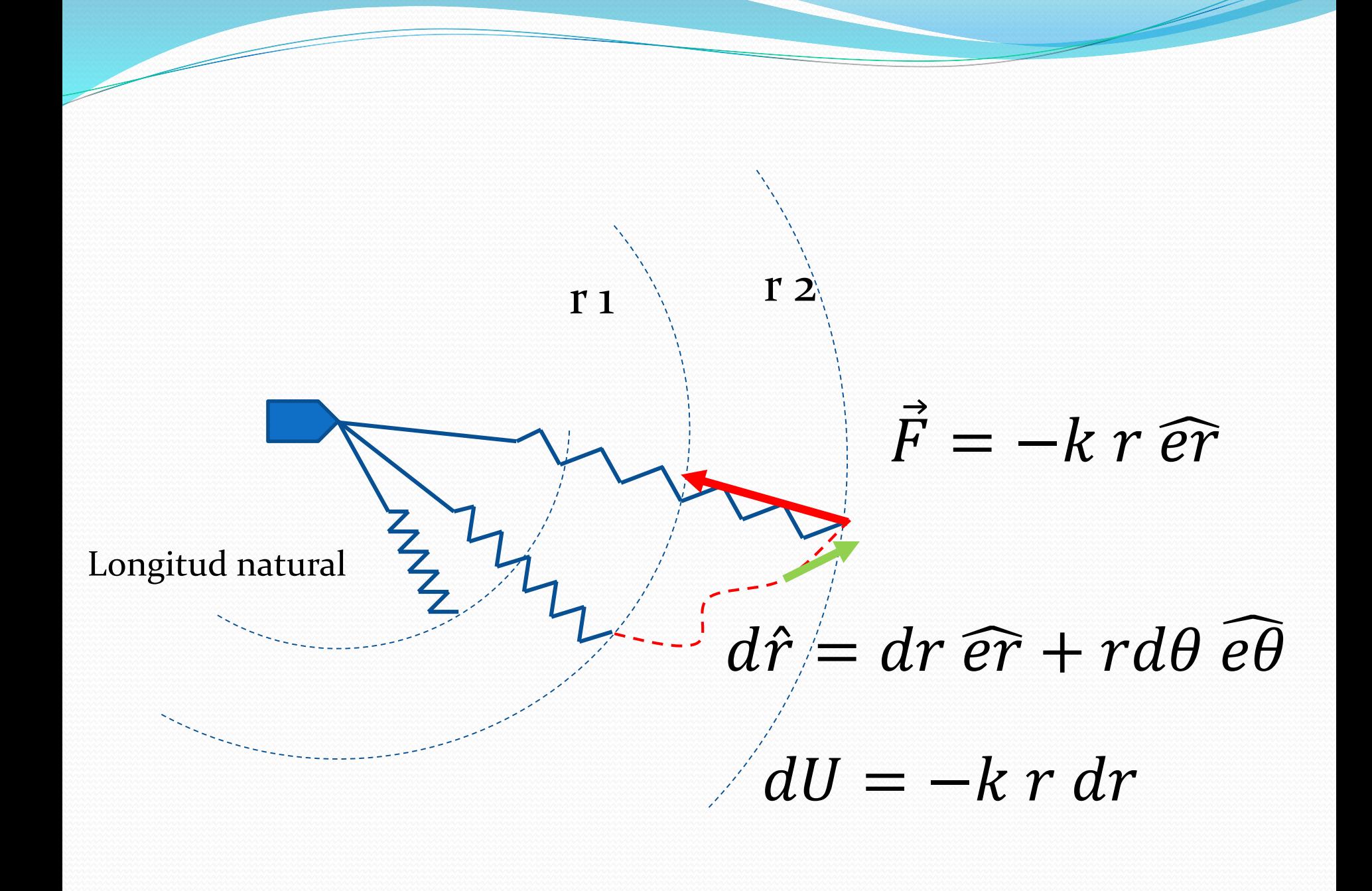

$$
dU = -kr \, dr
$$
  

$$
U12 = \int_1^2 -kr \, dr = -\frac{k r_2^2}{2} + \frac{k r_1^2}{2}
$$
  

$$
V_k = \frac{k r^2}{2}
$$

 $\overline{\phantom{a}}$ 

$$
V_{k2} + V_{k1} = \frac{k r_2^2}{2} - \frac{k r_1^2}{2}
$$

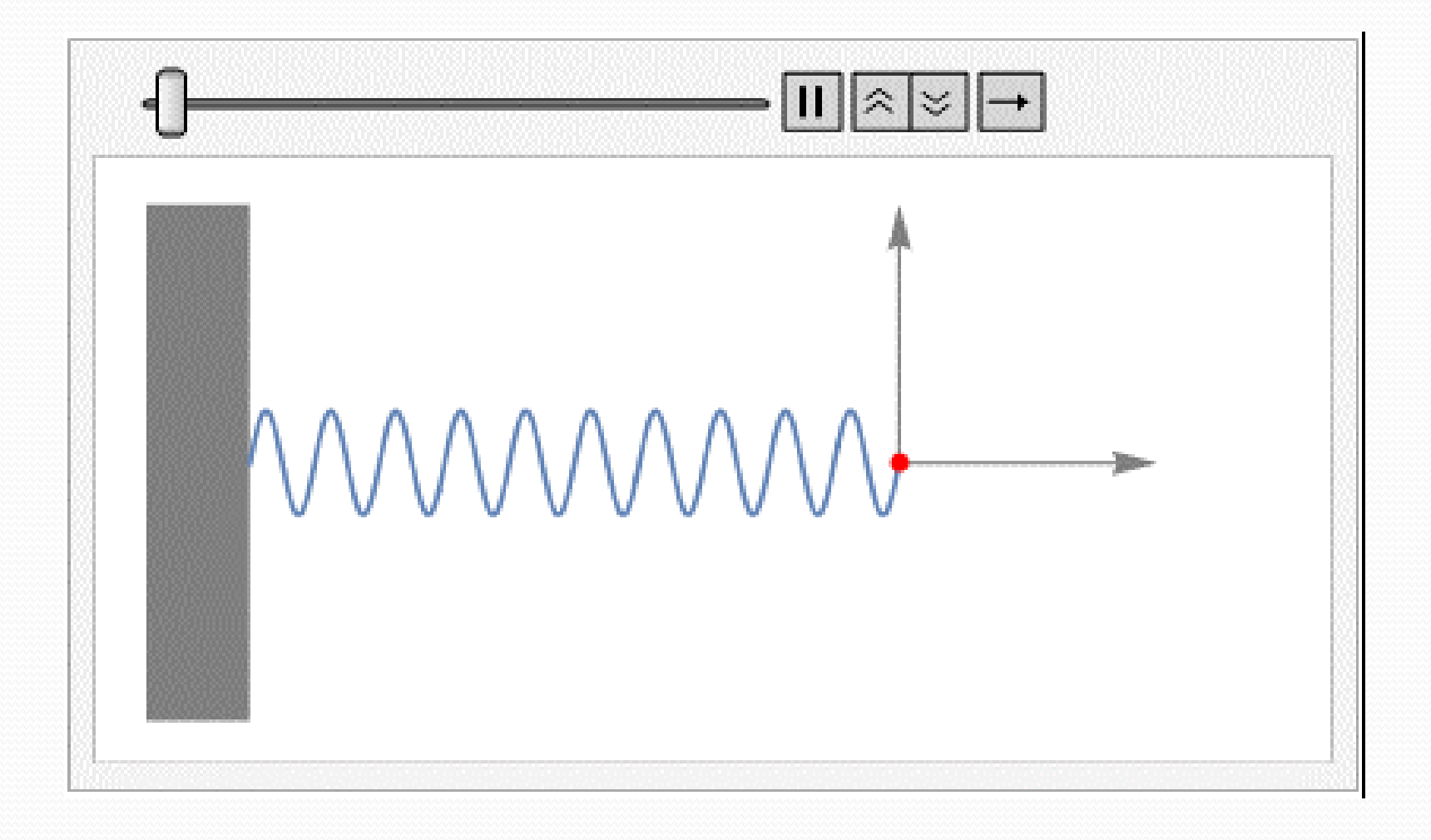

Resortes en serie, resortes en paralelo.

## Resortes en paralelo

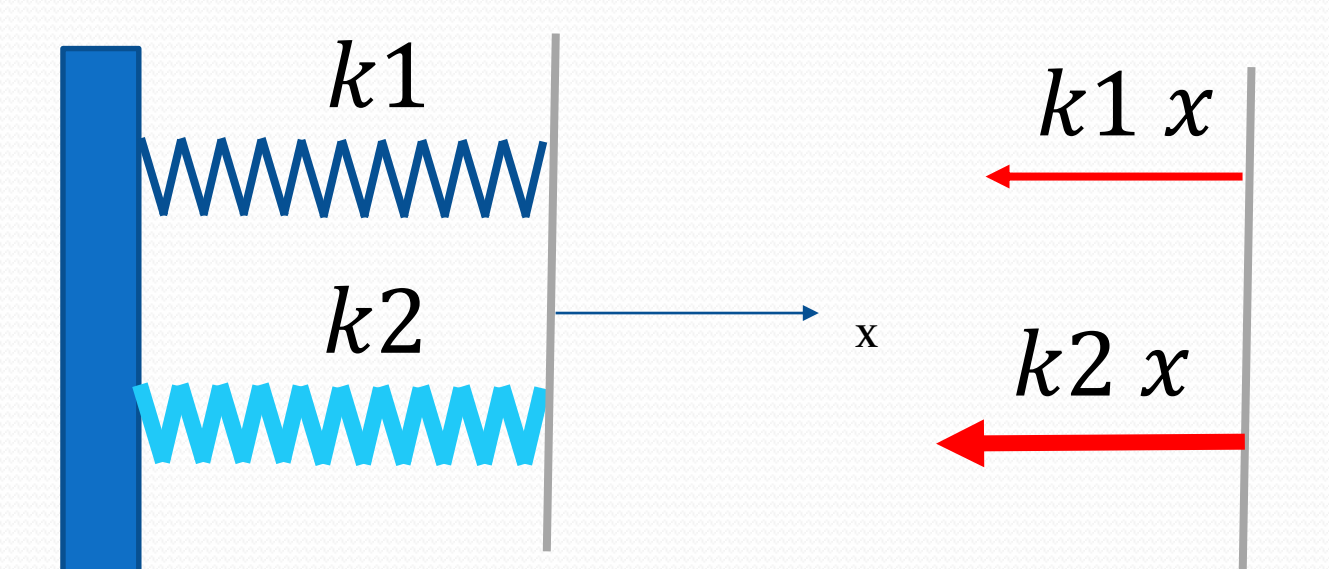

 $k1x$  $k2x$ keq x

 $k1 x + k2 x = \sum F$ 

 $keqx = \sum F$ 

 $k1 x + k2 x = keq x$ 

 $k1 + k2 = keq$ 

### Resortes en serie

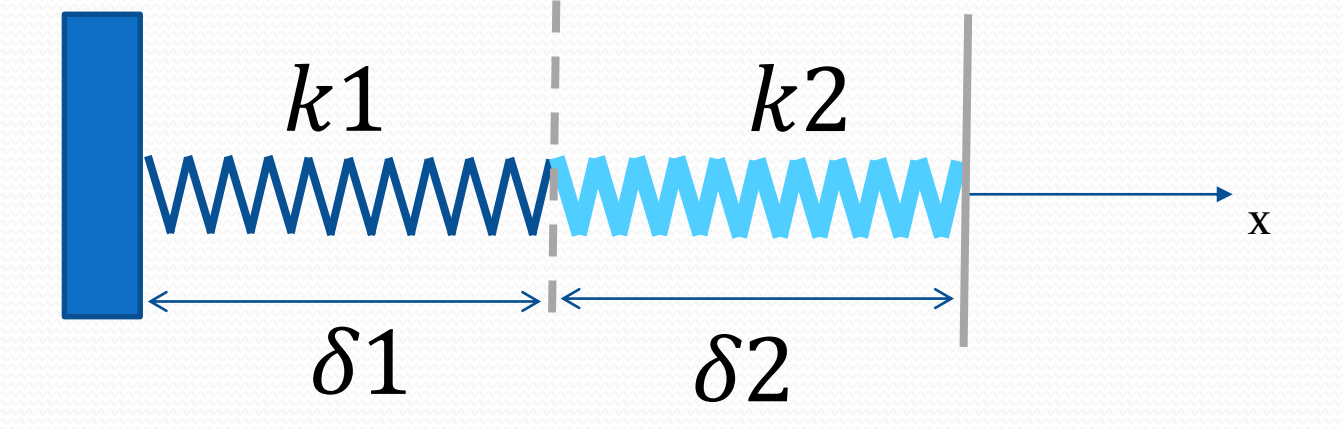

 $F = k1 \delta 1 = k2 \delta 2 = keq x$ 

 $F = k1 \delta 1 = k2 \delta 2 = keq x$  $\delta 1 + \delta 2 = x$  $\frac{F}{k1} + \frac{F}{k2} = \frac{F}{keq}$  $keq = \frac{1}{\sum_{i}^{1}}$ 

Ecuación diferencial de un modelo con resorte y amortiguador.

### Amortiguador viscoso

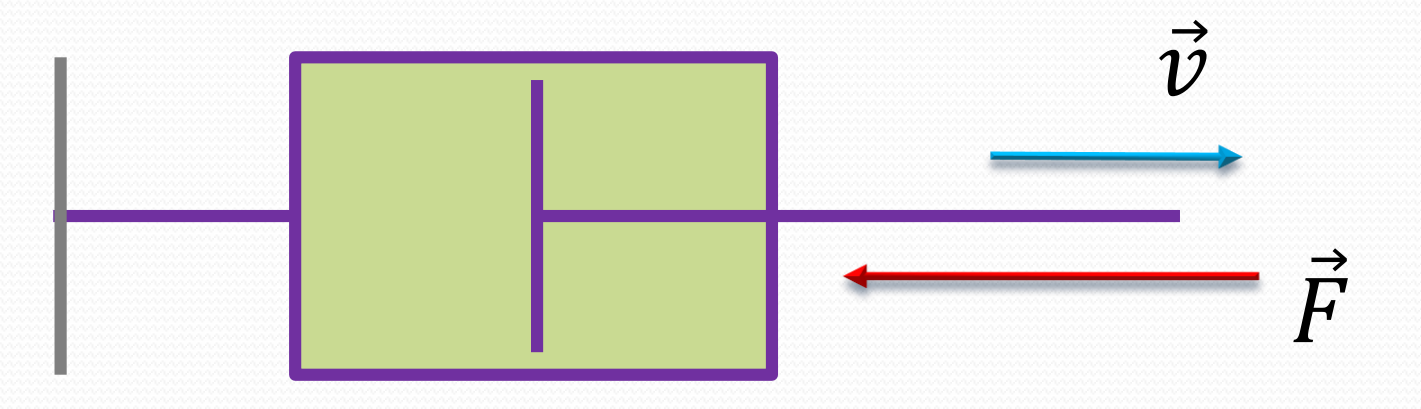

La fuerza que ejerce un amortiguador viscoso es proporcional a la velocidad de deformación entre sus extremos relativos y en dirección contraria a dicha velocidad.

$$
\overrightarrow{F_c} = -c \dot{x} \hat{i}
$$

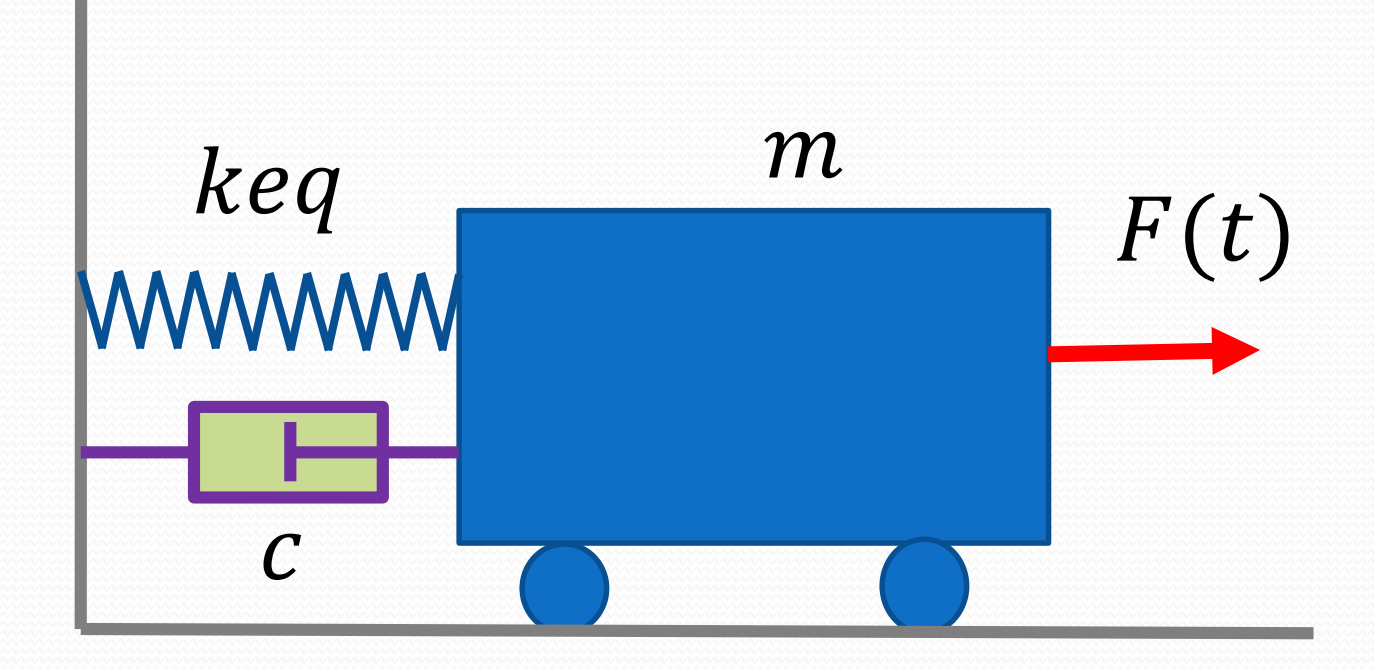

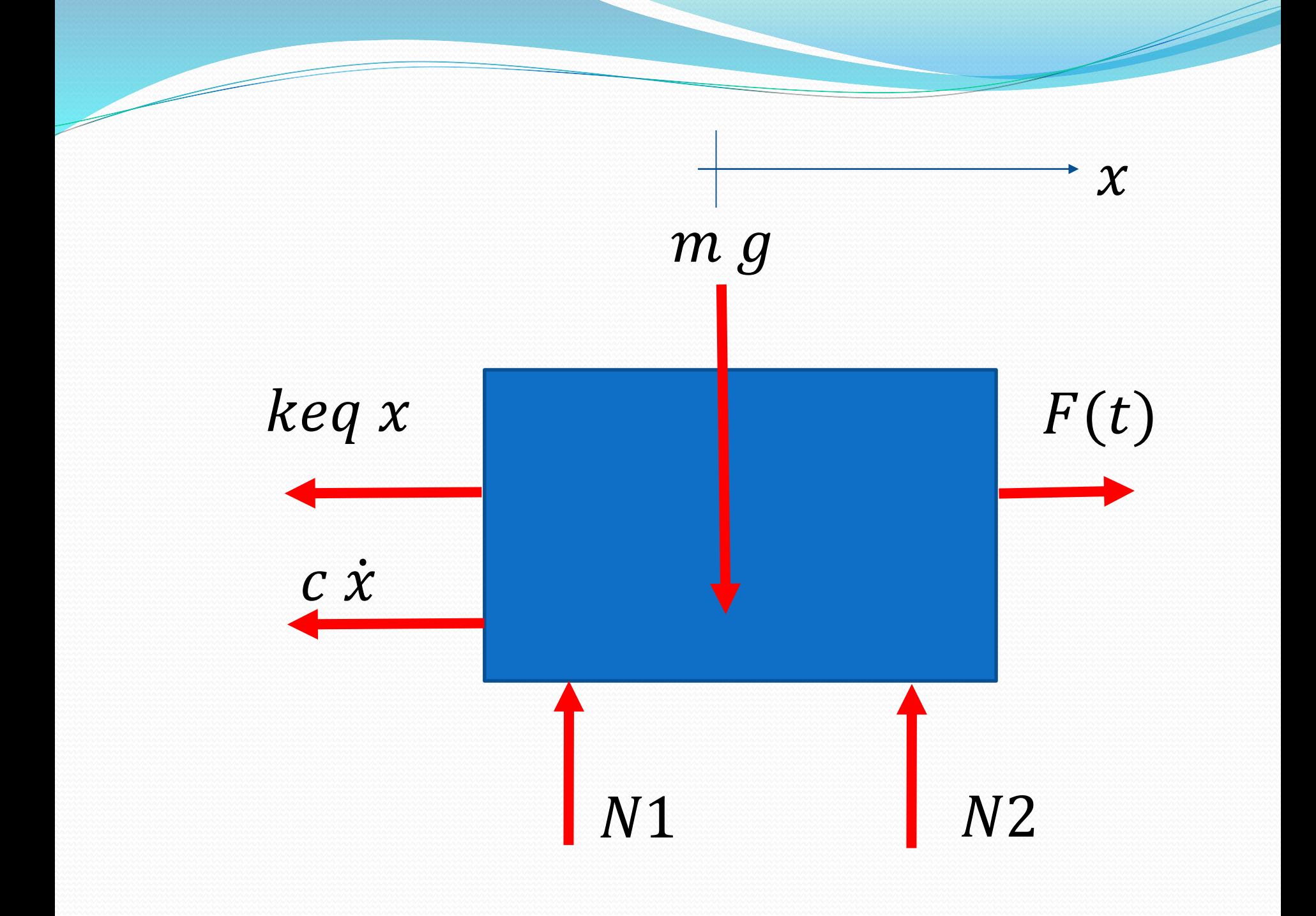

## $\sum Fy = -m g + N1 + N2 = 0$

 $m g = N1 + N2$  $\boldsymbol{\chi}$  $m g$  $keq x$  $F(t)$  $\overline{c\dot{x}}$  $N1$  $N<sub>2</sub>$  $Fx = -kx - c\dot{x} + F(t) = m\ddot{x}$  $m\ddot{x} + c\dot{x} + kx = F(t)$ 

$$
m\ddot{x} + c\dot{x} + kx = F(t)
$$
  

$$
\ddot{x} + \frac{c}{m}\dot{x} + \frac{k}{m}x = 0
$$
  

$$
\left(D^2 + D\frac{c}{m} + \frac{k}{m}\right)x = 0
$$
  

$$
\lambda^2 + \lambda \frac{c}{m} + \frac{k}{m} = 0
$$
  

$$
\lambda_{1,2} = -\frac{c}{2m} \pm \frac{1}{2} \sqrt{\frac{c^2}{m^2} - 4\frac{k}{m}}
$$

Л

<u>and</u>

$$
\lambda_{1,2} = -\frac{c}{2m} \pm \frac{1}{2} \sqrt{\frac{c^2}{m^2} - 4\frac{k}{m}}
$$

$$
Si\,\frac{c^2}{m^2}-4\frac{k}{m}>0
$$

 $\lambda_1 = Re1$  $y_h = C1 e^{\lambda 1 t} + C2 e^{\lambda 2 t}$  $\lambda_2 = Re2$ 

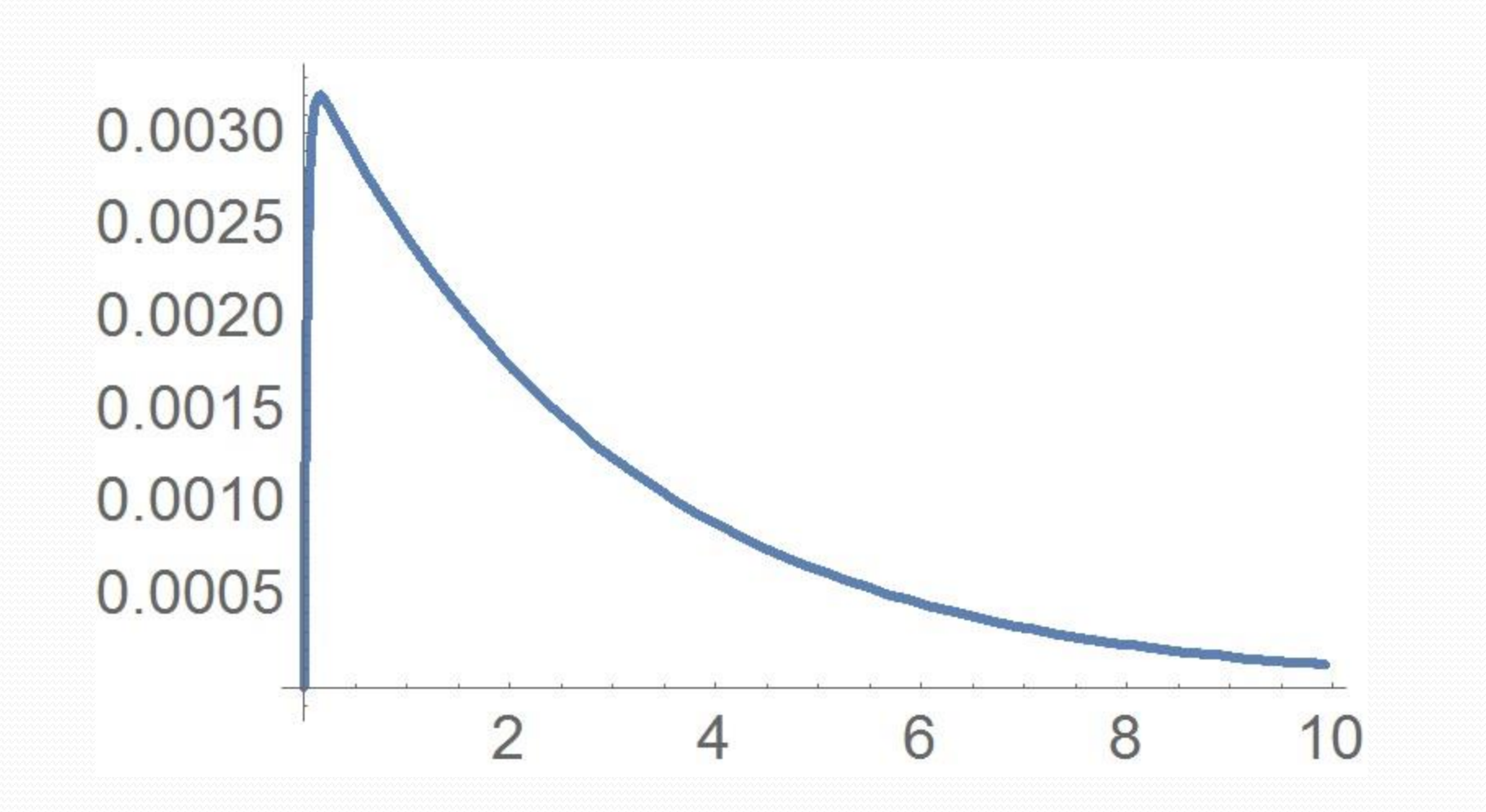

$$
\lambda_{1,2} = -\frac{c}{2m} \pm \frac{1}{2} \sqrt{\frac{c^2}{m^2} - 4\frac{k}{m}}
$$
  

$$
Si \frac{c^2}{m^2} - 4\frac{k}{m} = 0
$$
  

$$
\lambda_1 = -\frac{c}{2m} = \lambda_2
$$
  

$$
y_h = C1 e^{\lambda t} + t C2 e^{\lambda t}
$$

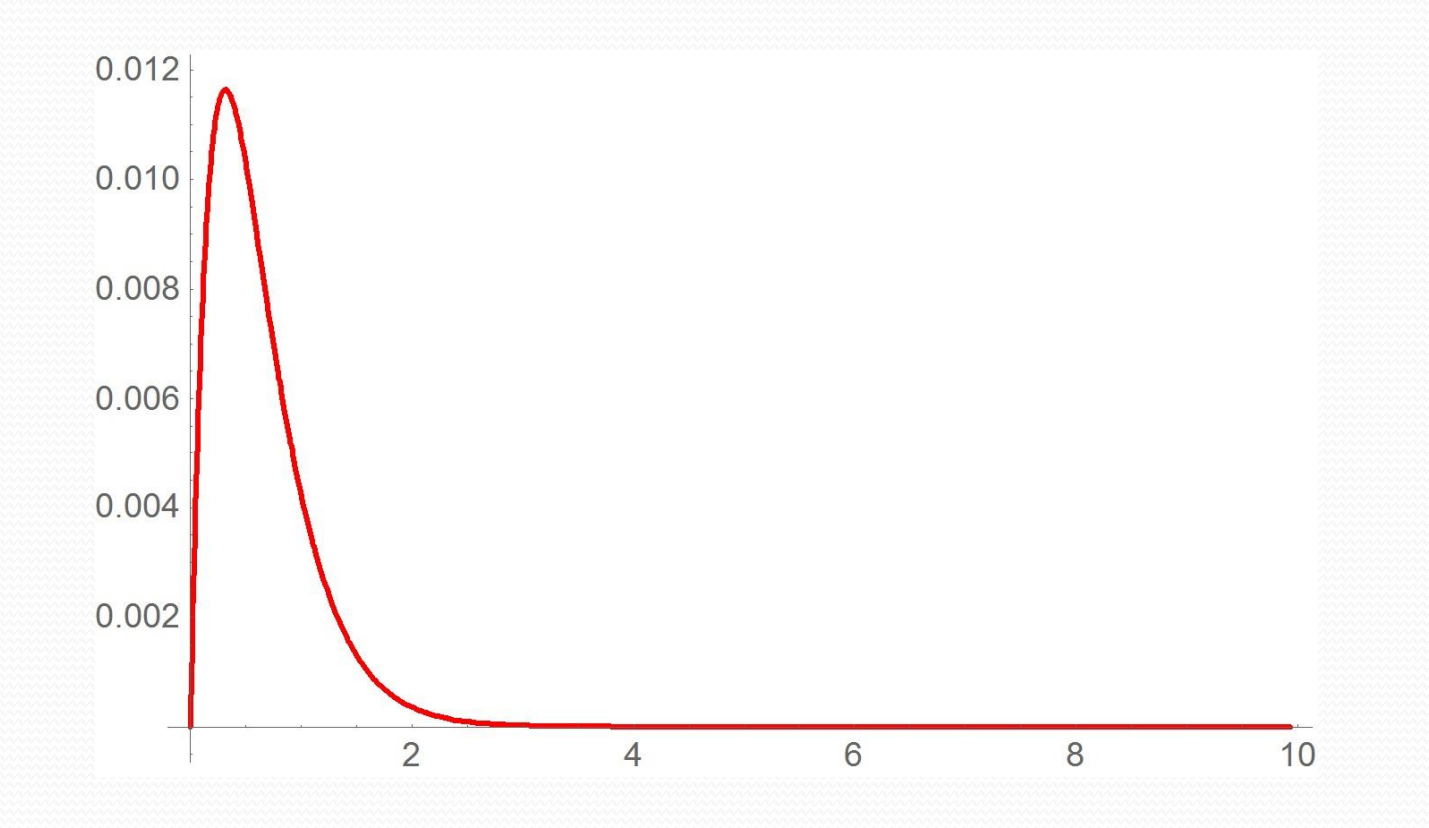

 $\overline{\phantom{a}}$ 

$$
\lambda_{1,2} = -\frac{c}{2m} \pm \frac{1}{2} \sqrt{\frac{c^2}{m^2} - 4\frac{k}{m}}
$$
  

$$
Si \frac{c^2}{m^2} - 4\frac{k}{m} < 0
$$

$$
\lambda_{1,2} = \alpha \pm \beta \, i
$$

 $y_h = C1 e^{\alpha t} Cos(\beta t) + C2 e^{\alpha t} Sin(\beta t)$ 

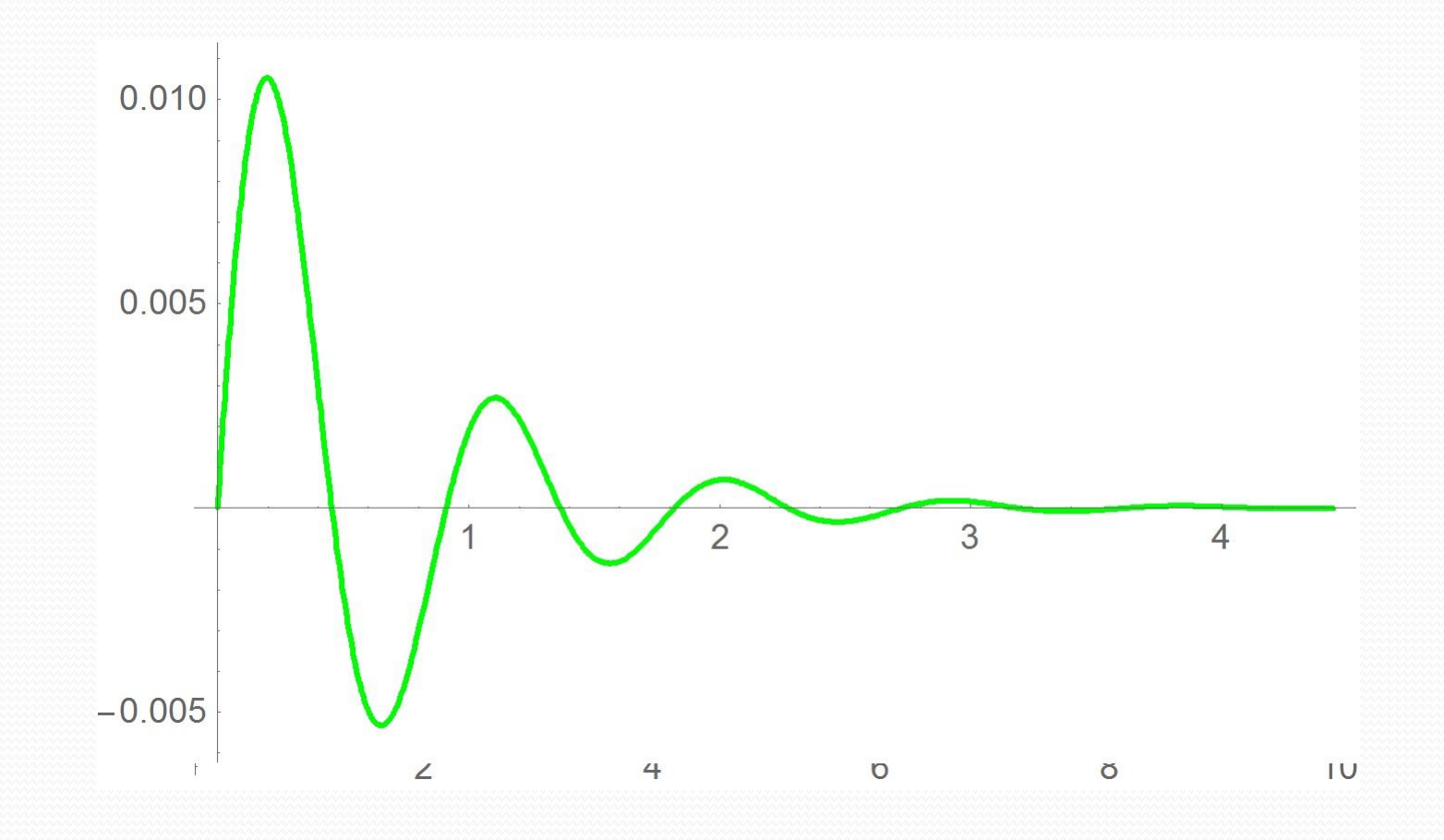

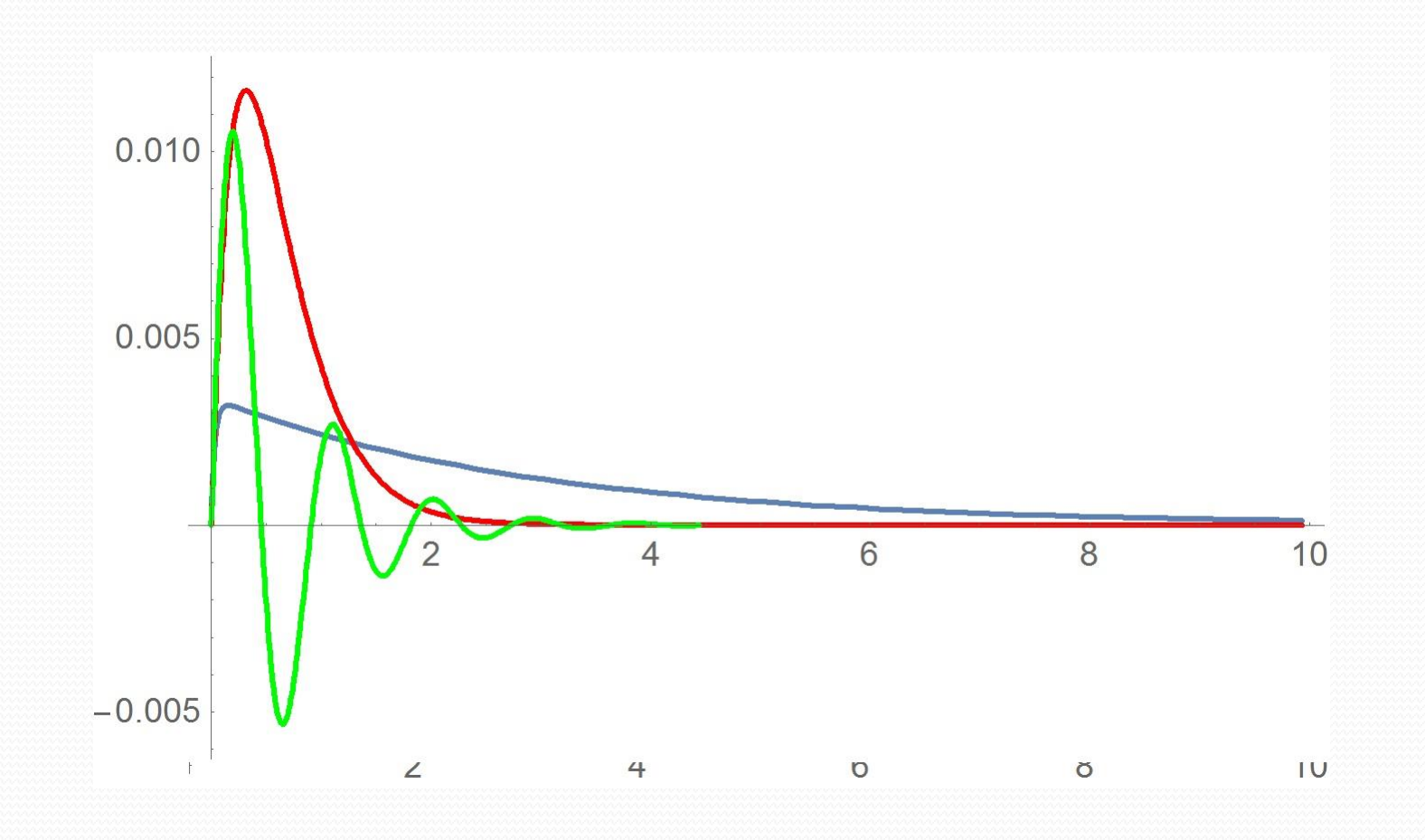

## $m\ddot{x} + c\dot{x} + kx = F(t)$

## Modelado con dos grados de libertad.

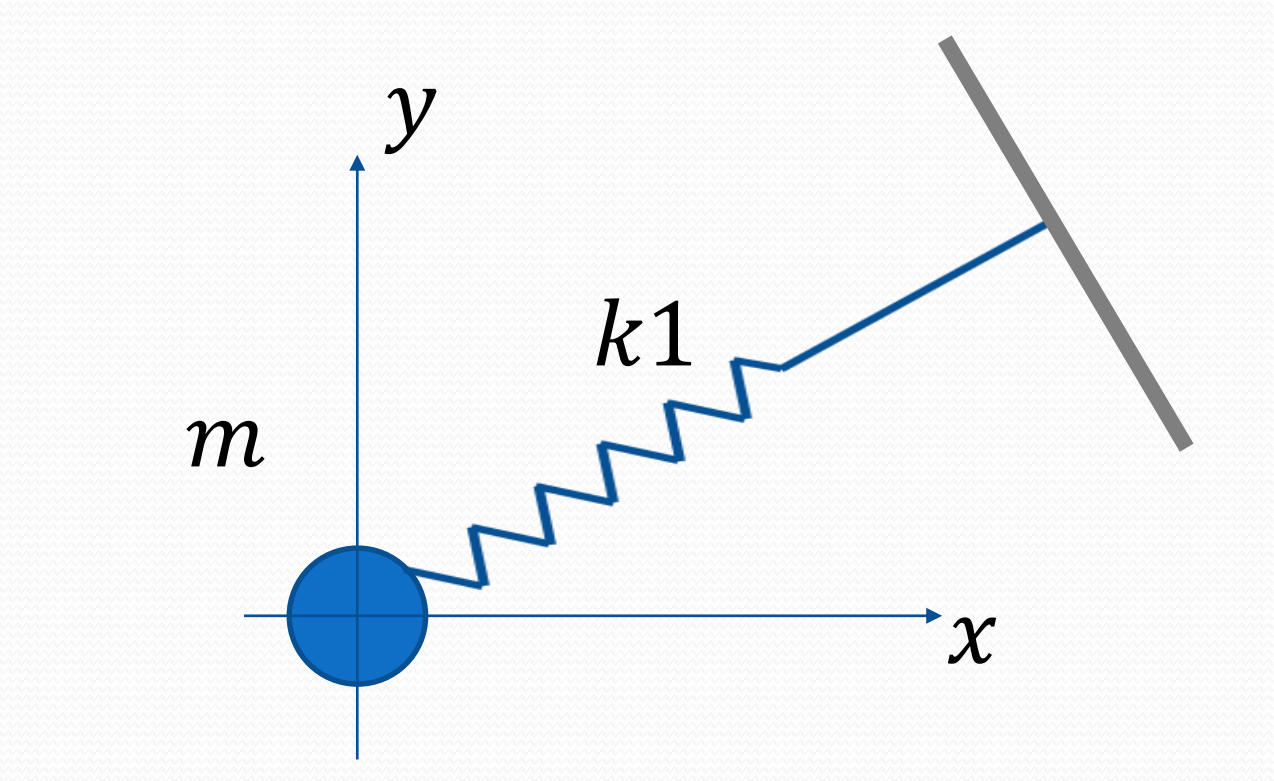

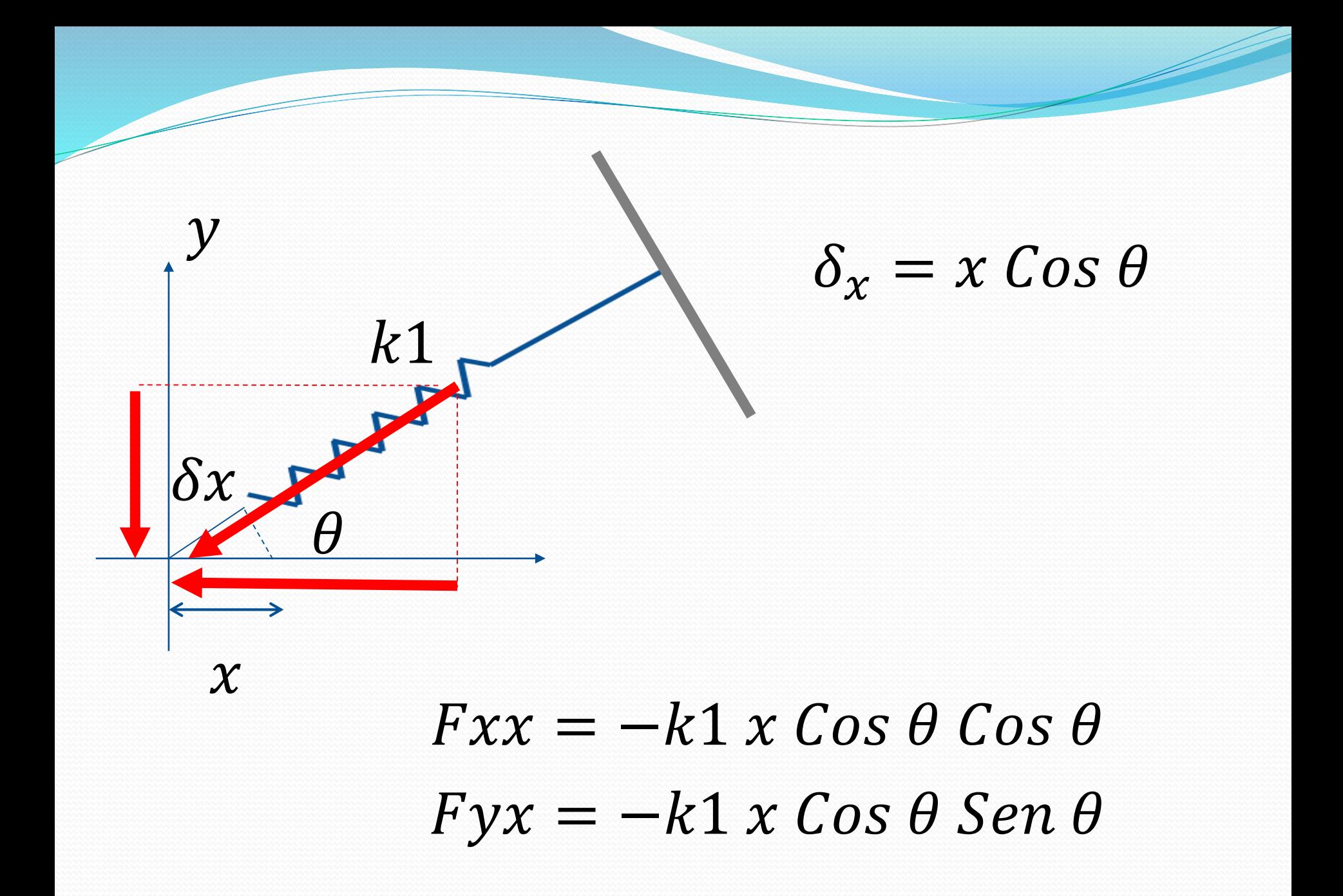

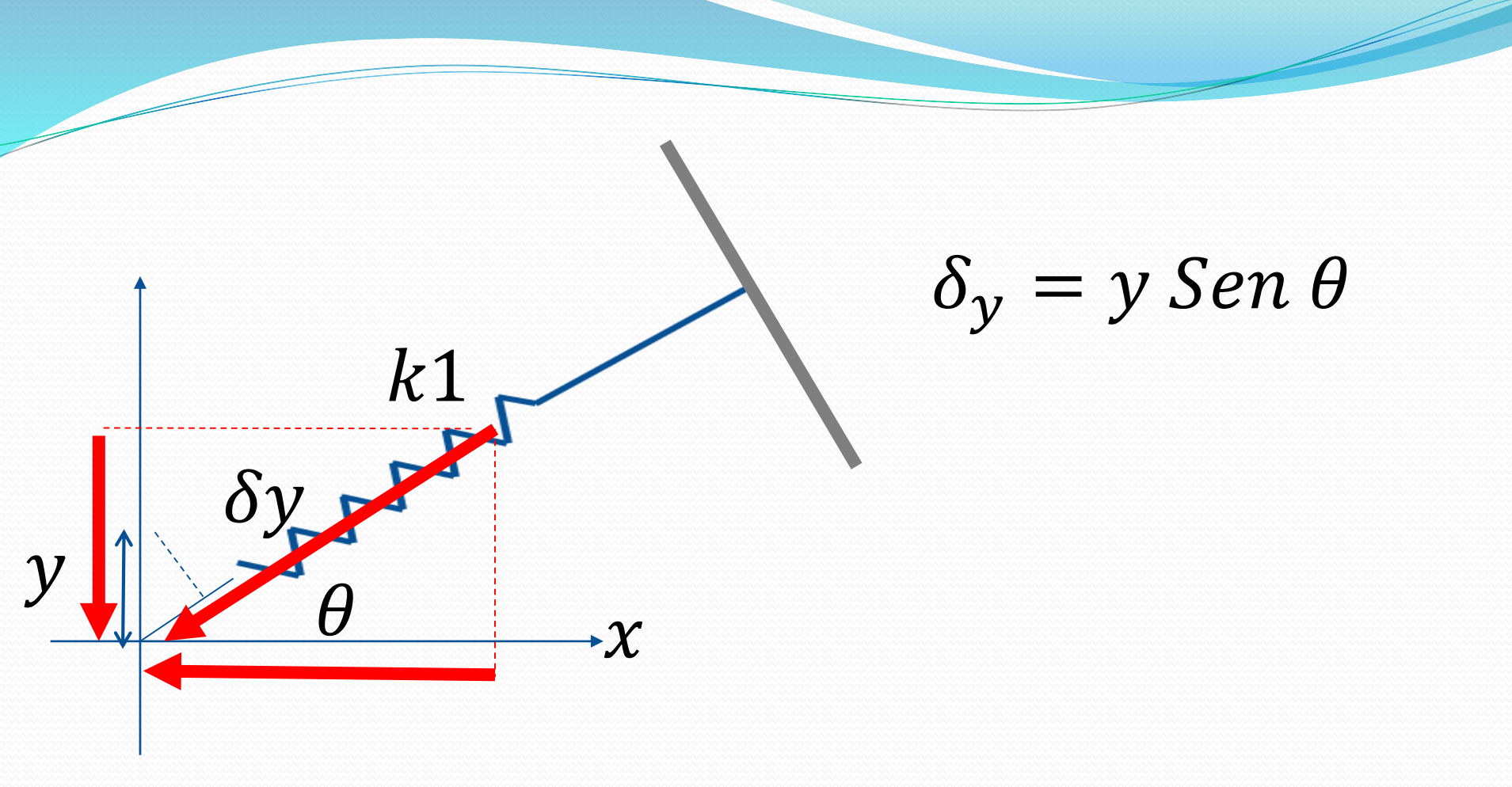

### $Fxy = -k1 y Sen \theta Cos \theta$  $Fyy = -k1 y Sen \theta Sen \theta$

$$
Fx x = -k1 x Cos \theta Cos \theta
$$
  

$$
F y x = -k1 x Cos \theta Sen \theta
$$
  

$$
F xy = -k1 y Sen \theta Cos \theta
$$
  

$$
F y y = -k1 y Sen \theta Sen \theta
$$

 $\overline{\phantom{a}}$ 

$$
\sum Fx = -Fxx - Fxy
$$
  

$$
\sum Fy = -Fyx - Fyy
$$

$$
\sum Fx = -Fxx - Fxy
$$
  

$$
\sum Fy = -Fyx - Fyy
$$

# $\sum Fx = -k1 x \cos \theta \cos \theta - k1 y \sin \theta \cos \theta$

 $\sum F y = -k1 x \cos \theta \operatorname{Sen} \theta - k1 y \operatorname{Sen} \theta \operatorname{Sen} \theta$ 

# $\sum Fx = -k1 x Cos \theta Cos \theta - k1 y Sen \theta Cos \theta$  $\sum F y = -k1 x \cos \theta \operatorname{Sen} \theta - k1 y \operatorname{Sen} \theta \operatorname{Sen} \theta$

$$
kxx = k1 \cos \theta \cos \theta
$$
  

$$
kyy = k1 \text{ Sen } \theta \text{ Sen } \theta
$$
  

$$
kxy = k1 \text{ Cos } \theta \text{ Sen } \theta
$$

## $\sum Fx = -k1 x Cos \theta Cos \theta - k1 y Sen \theta Cos \theta$

## $\sum F y = - k1 x \cos \theta \operatorname{Sen} \theta - k1 y \operatorname{Sen} \theta \operatorname{Sen} \theta$

$$
\sum Fx = -x kxx - y kxy
$$
  

$$
\sum Fy = -x kxy - y kyy
$$

$$
\sum Fx = -x kxx - y kxy
$$
  

$$
\sum Fy = -x kxy - y kyy
$$

 $\overbrace{\hspace*{1.5cm}}^{2}$ 

$$
-x kxx - y kxy = m \ddot{x}
$$

$$
-x\ kxy - y\ kyy = m\ \ddot{y}
$$

 $-x kxx - y kxy = m \ddot{x}$ 

 $-x kxy - y kyy = m \ddot{y}$ 

### $m\ddot{x} + x kxx + y kxy = 0$

 $m \ddot{y} + x kxy + y kyy = 0$ 

 $m\ddot{x} + x kxx + y kxy = 0$ 

 $m \ddot{y} + x kxy + y kyy = 0$ 

 $\begin{bmatrix} D^2 + kxx & kxy \\ kxy & D^2 + kyy \end{bmatrix} \begin{bmatrix} x \\ y \end{bmatrix} = \begin{bmatrix} 0 \\ 0 \end{bmatrix}$ 

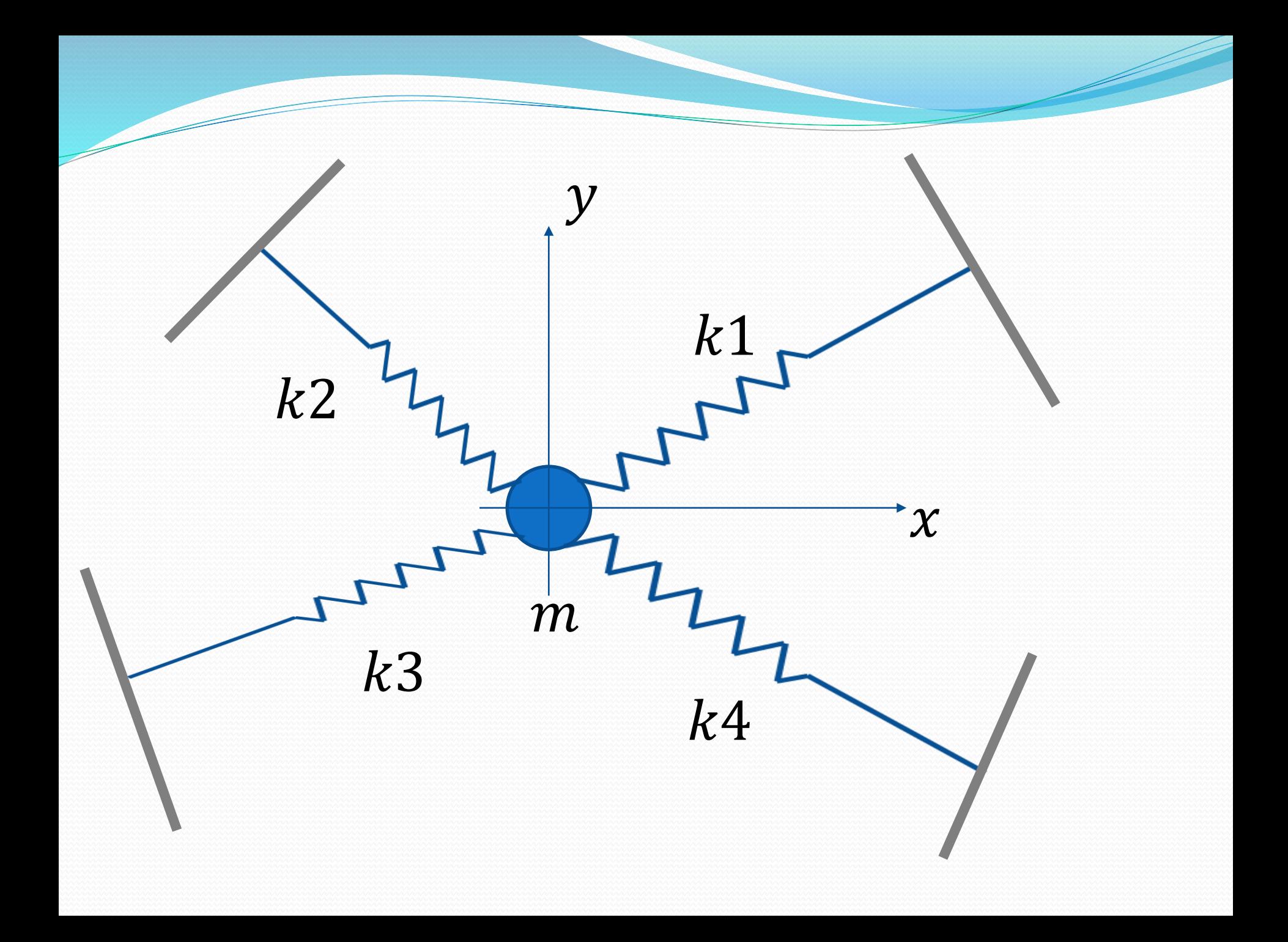

$$
kxx = \sum k_i (Cos \theta_i)^2
$$

 $\overline{\phantom{a}}$ 

$$
kyy = \sum k_i (Sen \theta_i)^2
$$

$$
kxy = \sum k_i \operatorname{Sen} \theta_i \operatorname{Cos} \theta_i
$$

$$
\begin{bmatrix} D^2 + kxx & kxy \\ kxy & D^2 + kyy \end{bmatrix} \begin{bmatrix} x \\ y \end{bmatrix} = \begin{bmatrix} 0 \\ 0 \end{bmatrix}
$$

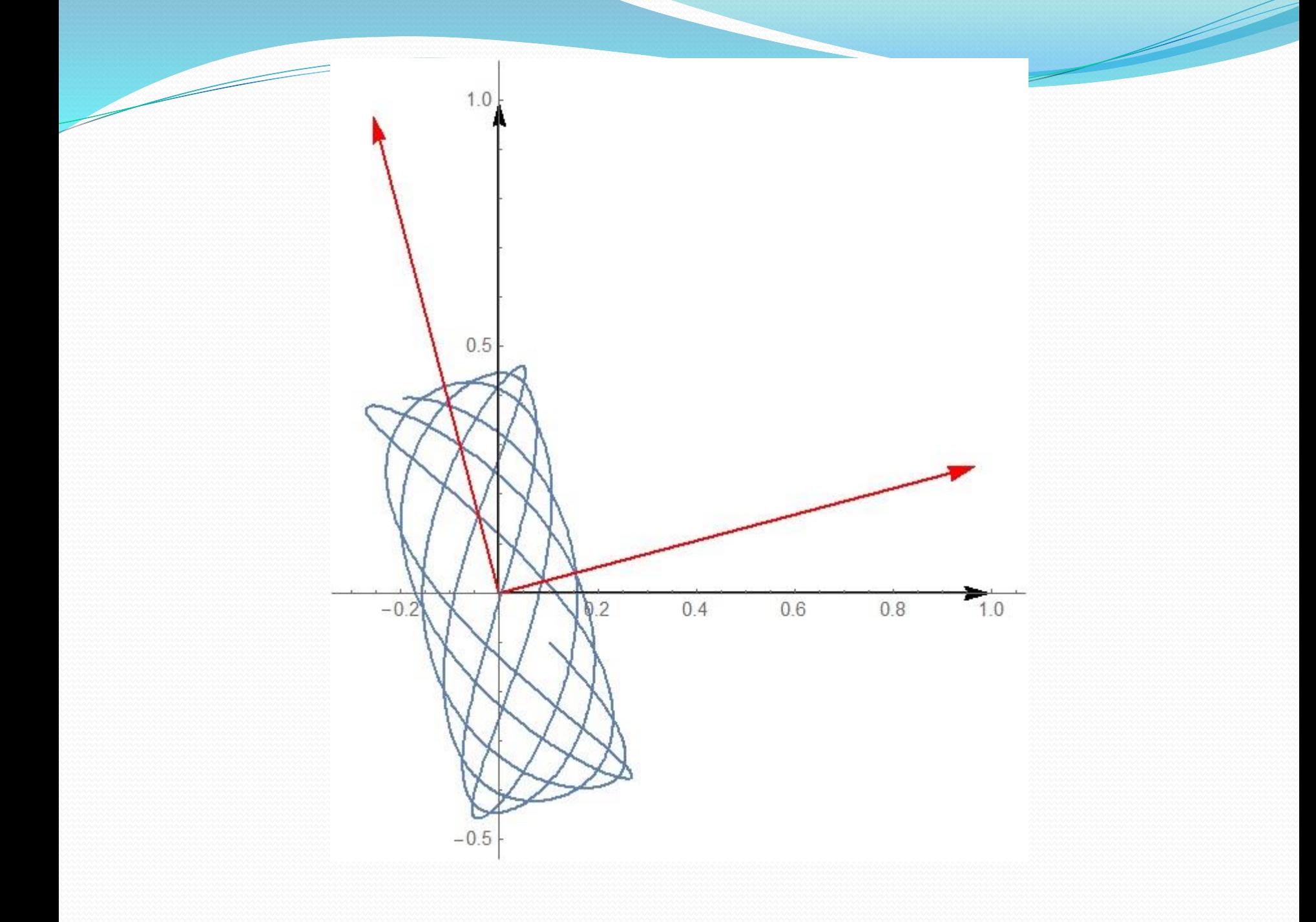

Sistemas con múltiples grados de libertad.

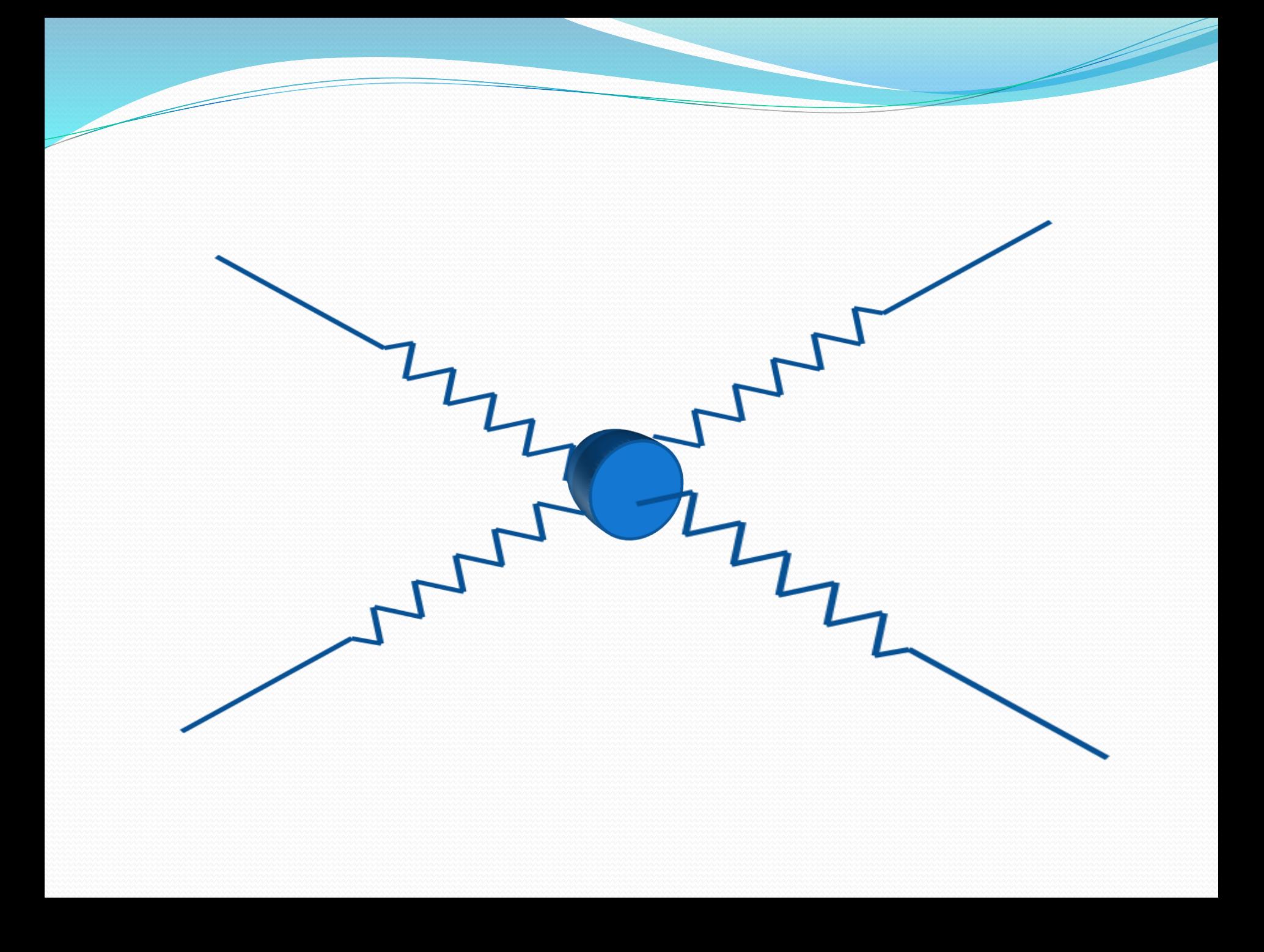

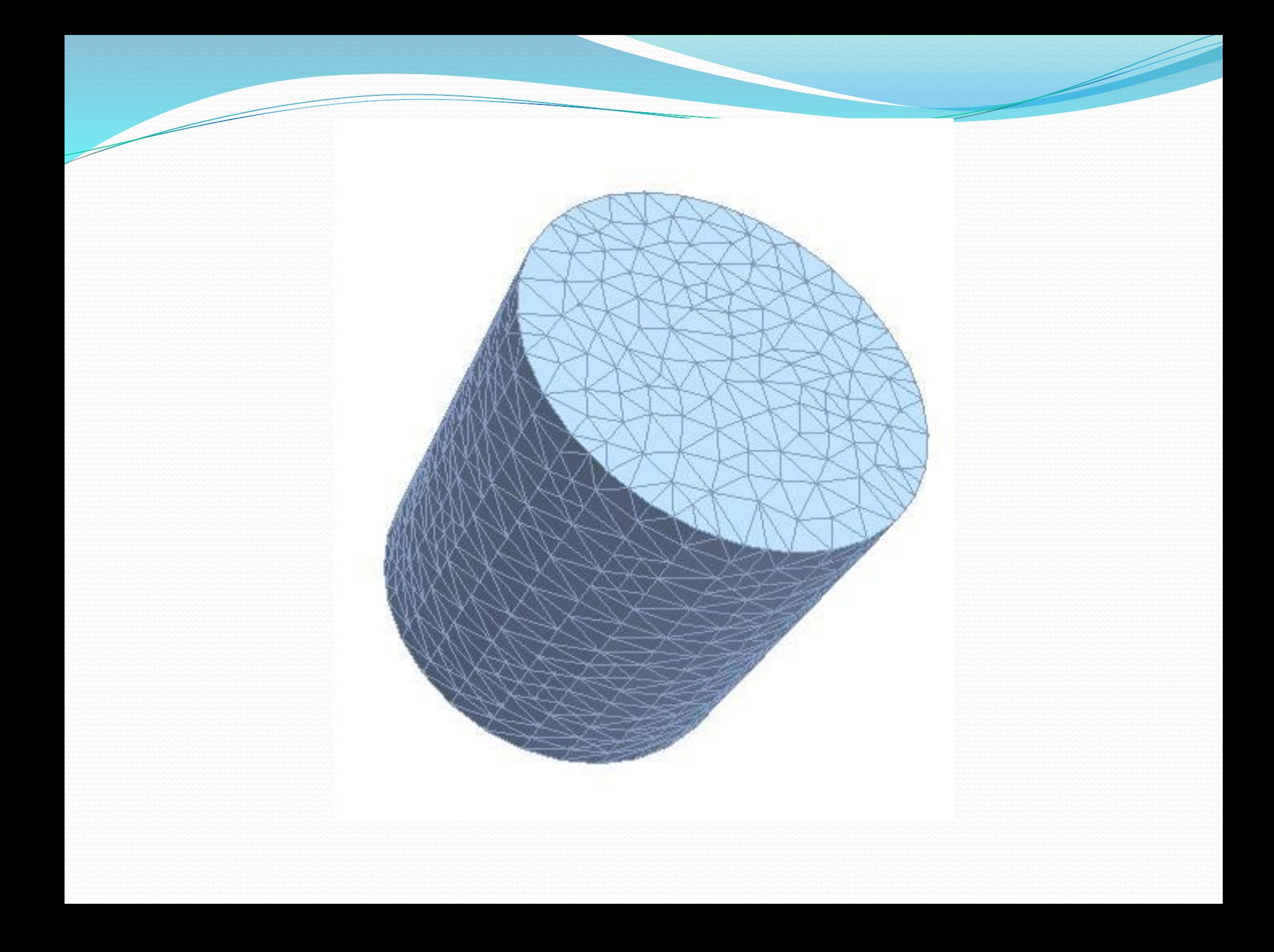

### Vibración amortiguada forzada.

### Función de transferencia

$$
\ln[52] = \text{Clear} \left[ \text{Gs, m, k, c, \omega n, \zeta} \right]
$$
\n
$$
\text{Gs} = \frac{1}{m \left( s^2 + 2 \zeta \omega n s + \omega n^2 \right)}
$$
\n
$$
\text{Out}[53] = \frac{1}{m \left( s^2 + 2 s \zeta \omega n + \omega n^2 \right)}
$$

### Respuesta a un impulso

Si  $\zeta$  > 1

$$
ln[54] = \text{Clear} [m, k, c, Fs, xs]
$$
\n
$$
Fs = e^{-st0}
$$
\n
$$
xs = GsFs
$$
\n
$$
Out[55] = 1
$$
\n
$$
Out[56] = \frac{1}{m (s^{2} + 2 s \text{ G} \omega n + \omega n^{2})}
$$
\n
$$
ln[57] = \omega n = \sqrt{\frac{k}{m}}
$$
\n
$$
g = \frac{c}{\sqrt{4mk}}
$$
\n
$$
cn = \frac{2\pi}{\omega n}
$$
\n
$$
Out[57] = \sqrt{\frac{k}{m}}
$$
\n
$$
Out[58] = \frac{c}{2 \sqrt{k m}}
$$
\n
$$
Out[59] = \frac{2\pi}{\sqrt{\frac{k}{m}}}
$$

In[60]:= **Apart[Gs]** Out[60]=  $\frac{1}{2(k-c s + m s^2)}$  - $\frac{\sqrt{\frac{k}{m}} \sqrt{k m}}{2 k (k - c s + m s^2)} + \frac{1}{2 (k + c s + m s^2)} + \frac{\sqrt{\frac{k}{m}} \sqrt{k m}}{2 k (k + c s + m s^2)}$  $\frac{k}{m}$   $\sqrt{k}$  m In[61]:= **m = 10; k = 100; c = 300; t0 = 0;** In[65]:= **ζ // N Xs xt = InverseLaplaceTransform[Xs, s, t] Grafica1 = Plot[xt, {t, 0, 5 τn}, PlotRange → All]** Out[65]= 4.74342  $Out[66] =$   $1$  $10(10+30 s + s^2)$ Out[67]=  $=$   $\frac{e^{\{-15-\sqrt{215}\} \ t} - e^{\{-15+\sqrt{215}\} \ t}}{e^{\{-15+\sqrt{215}\} \ t}}$ 20 √215 Out[68]= 0.0005 0.0010 0.0015 0.0020 0.0025  $0.0030$ 

2 4 6 8 10

#### Si  $\zeta = 1$

In[69]:= **Clear[m, k, c, Fs, Xs]**  $\mathbf{F} \mathbf{s} = e^{-s \cdot \mathbf{t}^0}$ 

**Xs = Gs Fs**

Out[70]= 1

$$
\text{Out}[71] = \frac{1}{m} \left( \frac{\frac{1}{k}}{m} + \frac{c \sqrt{\frac{k}{m}} - s}{\sqrt{k m}} + s^2 \right)
$$

$$
\ln[72] = \omega n = \sqrt{\frac{k}{m}}
$$

$$
\zeta = \frac{c}{\sqrt{4mk}}
$$

$$
\tau n = \frac{2\pi}{\omega n}
$$

$$
\text{Out}[72] = \sqrt{\frac{k}{m}}
$$

$$
C
$$

$$
Out[73] = \frac{C}{2\sqrt{k m}}
$$
  
Out[74] = 
$$
\frac{2\pi}{\sqrt{\frac{k}{m}}}
$$

In[75]:= **Apart[Gs]**

Out[75]=  $\frac{1}{2 (k - c s + m s^2)}$  $\frac{\sqrt{\frac{k}{m}} \sqrt{k m}}{2 k (k - c s + m s^2)} + \frac{1}{2 (k + c s + m s^2)} + \dots$  $\frac{k}{m}$   $\sqrt{k}$  m 2 k  $(k + c s + m s^2)$ In[76]:= **m = 10; k = 100; c = 63.2456;**  $t0 = 0;$ **ζ // N** Out $[80]= 1$ .

In[81]:= **Xs xt = InverseLaplaceTransform[Xs, s, t] Grafica2 = Plot[xt, {t, 0, 5 τn}, PlotRange → All, PlotStyle → Red]**

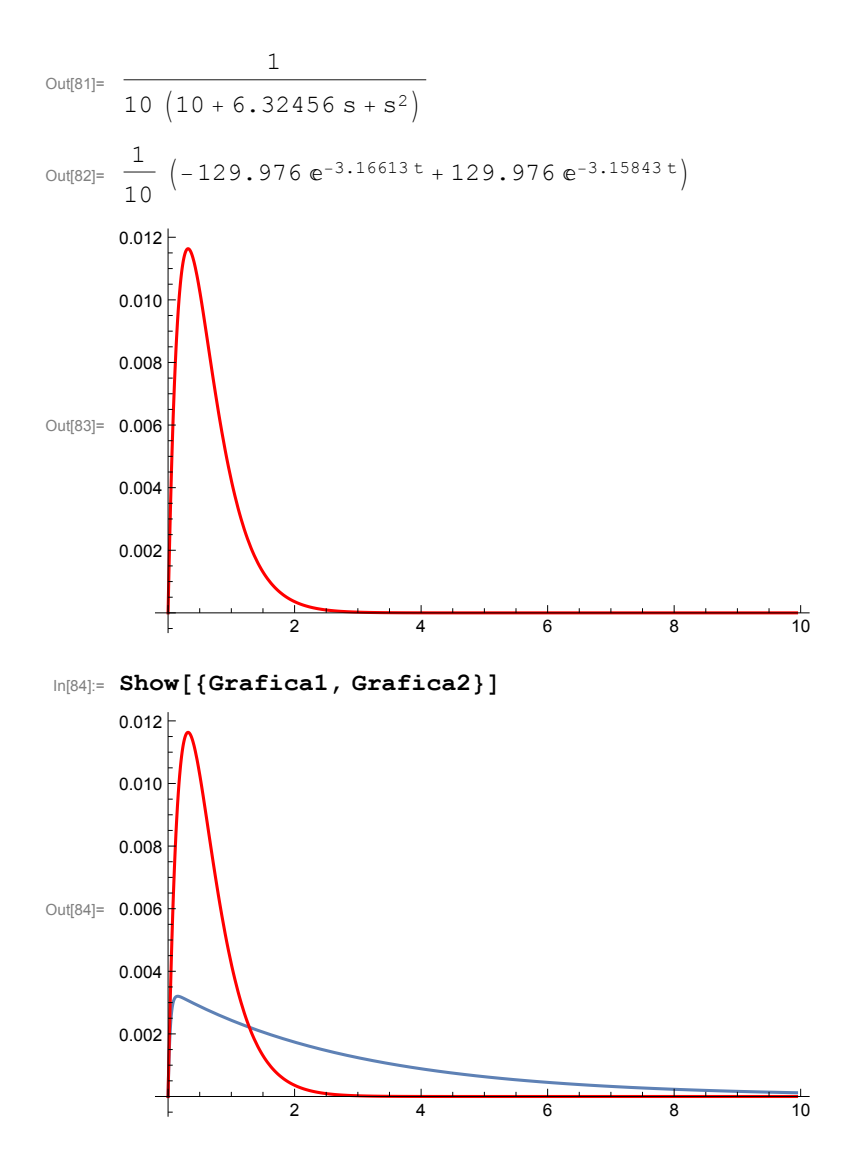

#### Si  $\zeta$  < 1

In[85]:= **Clear[m, k, c, Fs, Xs]**  $\textbf{F}$ **s** =  $e^{-s}$  to

**Xs = Gs Fs**

Out[86]= 1

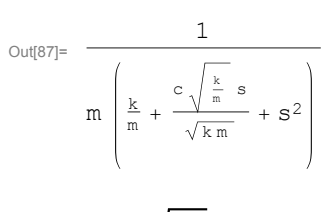

$$
\ln[\text{BB}] = \omega n = \sqrt{\frac{k}{m}}
$$

$$
\zeta = \frac{c}{\sqrt{4mk}}
$$

$$
\tau n = \frac{2\pi}{\omega n}
$$

$$
\text{Out[BB]} = \sqrt{\frac{k}{m}}
$$

$$
\text{Out[BB]} = \frac{c}{2\sqrt{k}\pi}
$$

$$
Out[90] = \frac{2 \pi}{\sqrt{\frac{k}{m}}}
$$

In[91]:= **Apart[Gs]**

Out[91]=  $\frac{1}{2 (k - c s + m s^2)}$  $\frac{\sqrt{\frac{k}{m}} \sqrt{k m}}{2 k (k - c s + m s^2)} + \frac{1}{2 (k + c s + m s^2)} + \dots$  $\frac{k}{m}$   $\sqrt{k}$  m 2 k  $(k + c s + m s^2)$ In[92]:= **m = 10; k = 500; c = 30; t0 = 0; ζ // N** Out[96]= 0.212132

In[97]:= **Xs**

```
xt = InverseLaplaceTransform[Xs, s, t]
Grafica3 = Plot[xt, {t, 0, 5 τn}, PlotRange → All, PlotStyle → Green]
```
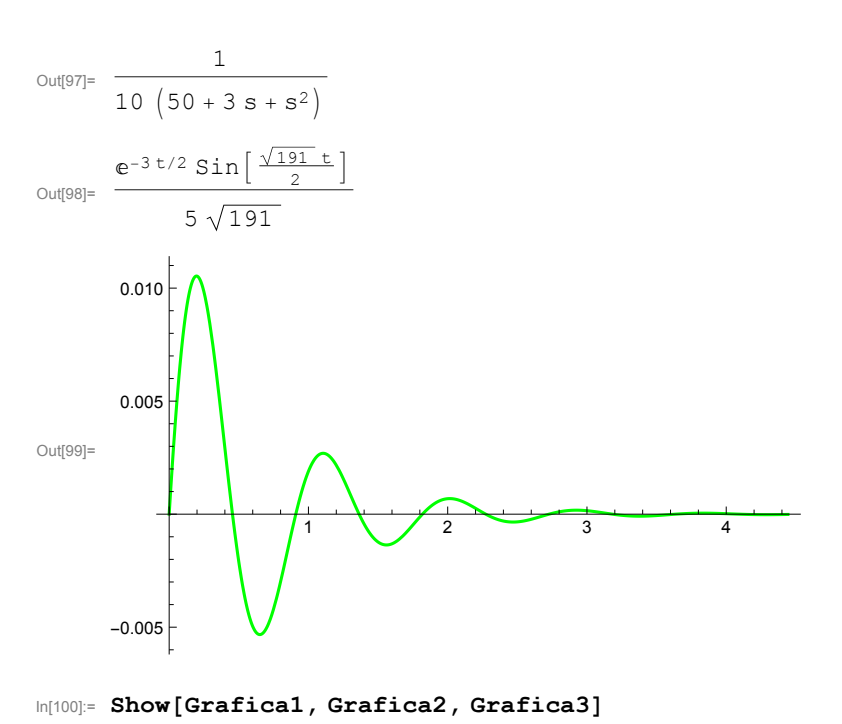

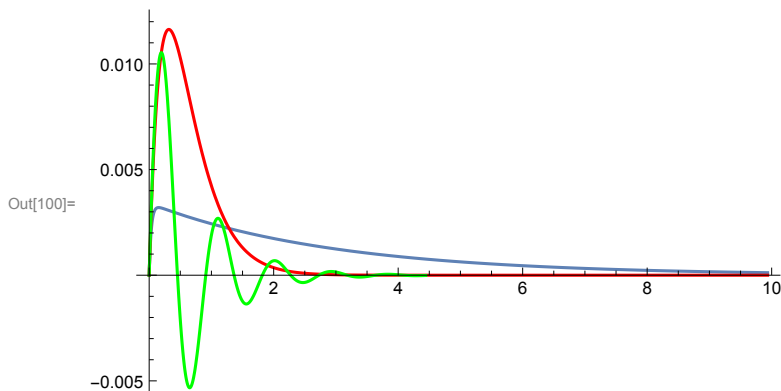

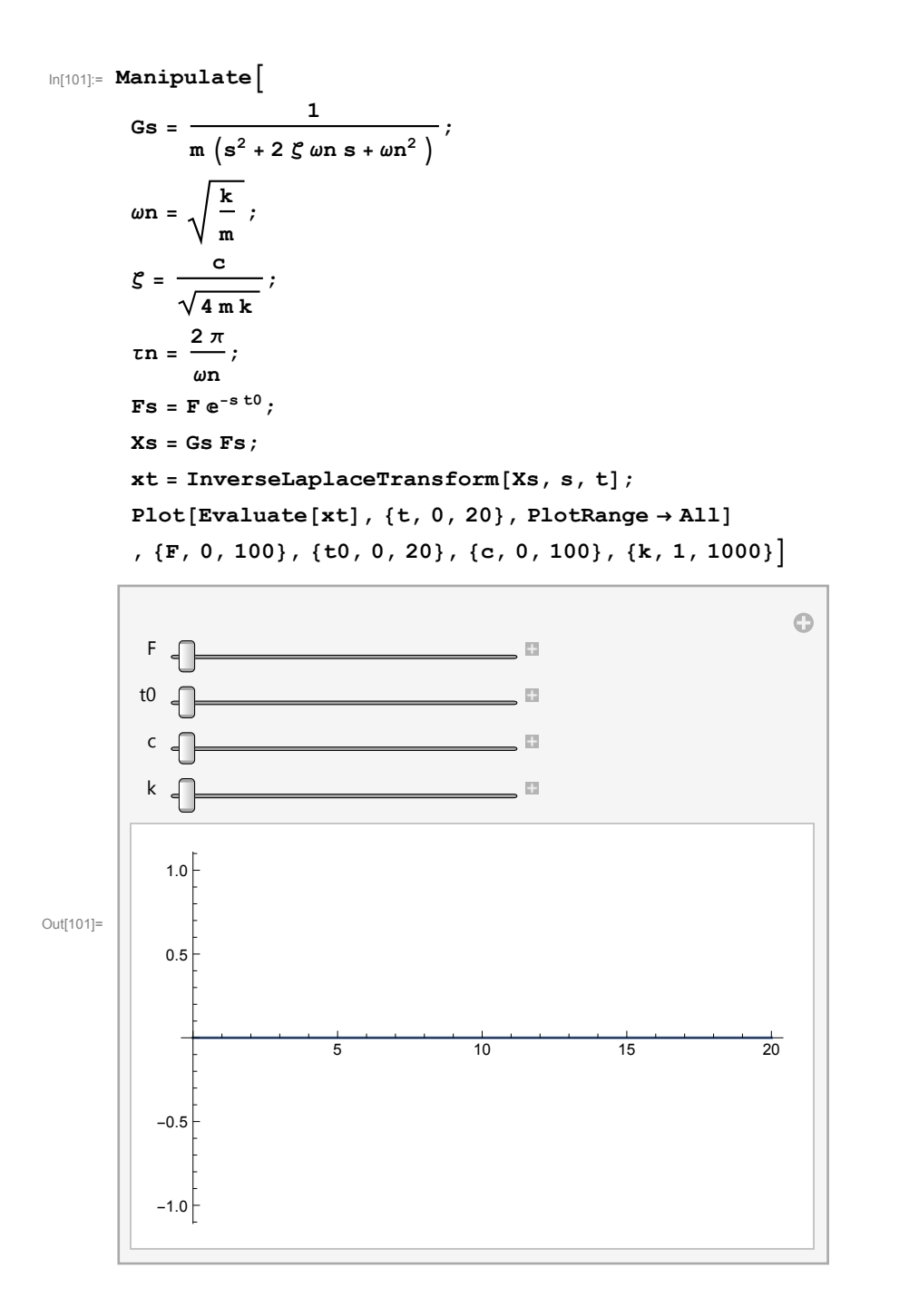

$$
\ln[102] = \text{Manipulate}\left[\frac{1}{\text{Im}\left(s^{2} + 2 \, \zeta \, \omega \right)}\right];
$$
\n
$$
\omega n = \sqrt{\frac{k}{m}};
$$
\n
$$
\zeta = \frac{c}{\sqrt{4 \, m \, k}};
$$
\n
$$
\zeta n = \frac{2 \, \pi}{\omega n};
$$
\n
$$
\text{Fs} = F \frac{\omega e e^{-s \, t0}}{s^{2} + \omega e^{2}};
$$
\n
$$
\text{Xs} = \text{Gs Fs};
$$
\n
$$
\text{xt} = \text{InverseLaplaceTransform}[Xs, s, t];
$$
\n
$$
\text{Plot}[\text{Evaluate}[xt], \{t, 0, 100\}, \text{PlotRange} \to \text{All}]
$$

**, {ωe, 0, 4}, {F, 0, 100}, {t0, 0, 20}, {c, 0, 100}, {k, 1, 1000}**

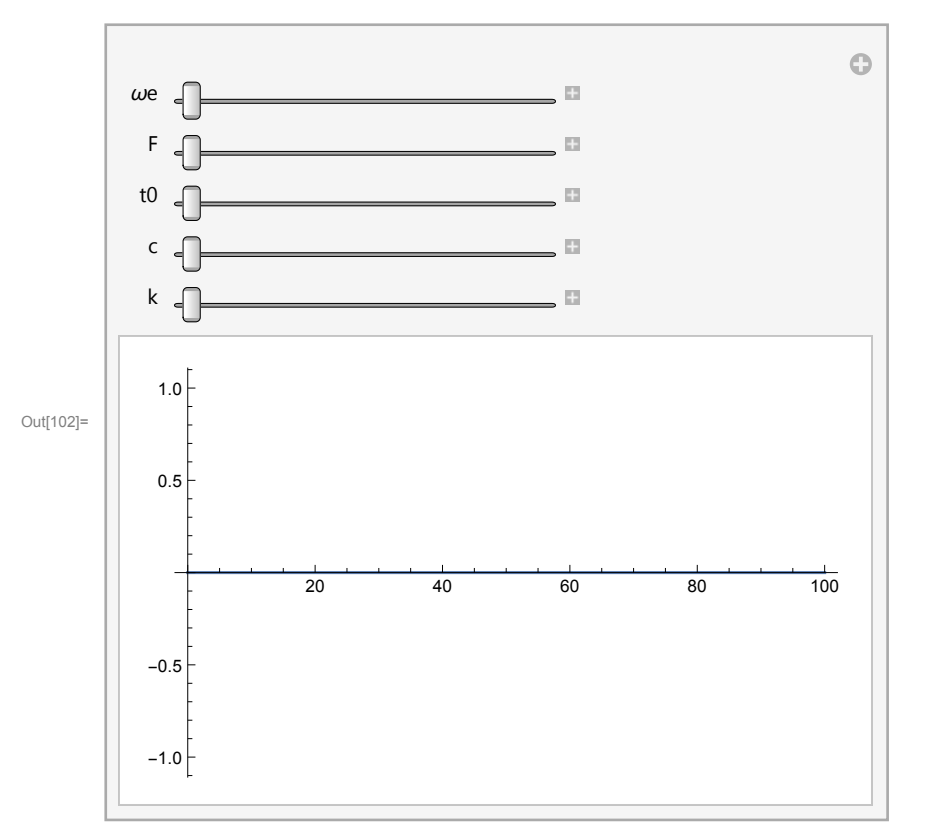

In[3]:= **Clear[kxx, kxy, kyy, matK, matM, m, k1, θ1, k2, θ2, k3, θ3, k4, θ4]**

#### Datos

In[4]:= **k1 = 100;**

10

10

```
θ1 = 45 °;
         k2 = 10;
         θ2 = 120 °;
         k3 = 100;
         θ3 = 200 °;
         k4 = 100;
         θ4 = -31 °;
         m = 10;
  In[13]:= matM = {{m, 0}, {0, m}};
         matM // MatrixForm
Out[14]//MatrixForm=
          \left(\begin{array}{cc} 10 & 0 \\ 0 & 10 \end{array}\right)In[15]:= Inverse[matM] // MatrixForm
Out[15]//MatrixForm=
             \frac{1}{10} 0
              0 \frac{1}{10}In[16]:= matK = {{kxx, kxy}, {kxy, kyy}};
         matK // MatrixForm
Out[17]//MatrixForm=
            kxx kxy
           kxy kyyIn[18]:= matDin = Inverse[matM].matK
          matDin // MatrixForm
  Out[18]= \left\{ \left\{ \frac{kxx}{10}, \frac{kxy}{10} \right\}, \left\{ \frac{kxy}{10}, \frac{kyy}{10} \right\} \right\}Out[19]//MatrixForm=
             kxx
              10
                    kxy
                     10
             kxy
                    kyy
```

```
\ln[20]: kxx = k1 \left(\cos[\theta1]\right)^2 + k2 \left(\cos[\theta2]\right)^2 + k3 \left(\cos[\theta3]\right)^2 + k4 \left(\cos[\theta4]\right)^2kyy = k1 (\sin[\theta 1])^2 + k2 (\sin[\theta 2])^2 + k3 (\sin[\theta 3])^2 + k4 (\sin[\theta 4])^2kxy = k1 Sin[\theta1] Cos[\theta1] + k2 Sin[\theta2] Cos[\theta2] + k3 Sin[\theta3] Cos[\theta3] + k4 Sin[\theta4] Cos[\theta4]
\text{Out[20]} = \frac{105}{2} + 100 \text{ Cos} [20^\circ]^2 + 100 \text{ Cos} [31^\circ]^2Out[21]= \frac{115}{2} + 100 Sin[20 °]<sup>2</sup> + 100 Sin[31 °]<sup>2</sup>
Out[22]= 50 - \frac{5\sqrt{3}}{2} + 100 \cos{20^\circ} \sin{20^\circ} - 100 \cos{31^\circ} \sin{31^\circ}In[23]:= {Valores, Vectores} = Eigensystem[Inverse[matM].matK] // Simplify // N
Out[23]= {{22.3167, 8.6833}, {{3.78597, 1.}, {-0.264133, 1.}}}
In[24]:= λ1 = Valores[[1]]
       λ2 = Valores[[2]]
Out[24]= 22.3167
Out[25]= 8.6833
ln[26] = \omega \cdot 1 = \sqrt{\lambda \cdot 1} // N
       \omega2 = \sqrt{\lambda}2 //N
Out[26]= 4.72406
Out<sup>[27]=</sup> 2.94674
 In[28]:= Vec1 = Vectores[[1]]
                  Norm[Vectores[[1]]]
                                                  // Simplify // N
        Vec2 = Vectores[[2]]
                  Norm[Vectores[[2]]]
                                                  // Simplify // N
Out[28]= {0.966842, 0.255375}
Out[29]= \{-0.255375, 0.966842\}
```

```
In[30]:= Unitario1 = Graphics[{RGBColor[1, 0, 0], Arrow[{{0, 0}, Vec1}]}];
       Unitario2 = Graphics[{RGBColor[1, 0, 0], Arrow[{{0, 0}, Vec2}]}];
       vectI = Graphics[{RGBColor[0, 0, 0], Arrow[{{0, 0}, {1, 0}}]}];
       vectJ = Graphics[{RGBColor[0, 0, 0], Arrow[{{0, 0}, {0, 1}}]}];
       SistRef = {vectI, vectJ, Unitario1, Unitario2};
       Show[SistRef]
 Out[35]=
 In[36]:= Vec1.Vec2 // Simplify // Chop
 Out[36]= 0
 In[37]:= C1 = Transpose[{Vec1, Vec2}]
 Out[37]= {0.966842, -0.255375}, {0.255375, 0.966842}In[38]:= C1 // MatrixForm
       matDiag = Inverse[C1].matDin.C1 // FullSimplify
       matDiag // MatrixForm // Chop
Out[38]//MatrixForm=
         0.966842 - 0.255375\begin{array}{cccc} 0.255375 & 0.966842 \end{array}Out[39]= \left\{ \{22.3167, 0. \}, \{-8.88178 \times 10^{-16}, 8.6833\} \right\}Out[40]//MatrixForm=<br>(22,3167)
        \begin{pmatrix} 22.3167 & 0 \\ 0 & 8.6833 \end{pmatrix}In[41]:= DiagonalMatrix[{λ1, λ2}] // N // Chop
 Out[41]= {{22.3167, 0}, {0, 8.6833}}
 In[42]:= Chop[matDiag] ⩵ N[DiagonalMatrix[{λ1, λ2}]]
 Out[42]= True
```
In[43]:= **{xsol, ysol} = A1 Vec1 Sin[ω1 t - ϕ1] + A2 Vec2 Sin[ω2 t - ϕ2]** Out[43]=  $\{0.966842 \text{ Al} \sin[4.72406 t - \phi1] - 0.255375 \text{ Al} \sin[2.94674 t - \phi2],$  $0.255375$  A1 Sin $[4.72406$  t -  $\phi$ 1] + 0.966842 A2 Sin $[2.94674$  t -  $\phi$ 2] } In[44]:= **xsol // Simplify ysol // Simplify** Out[44]=  $0.966842$  A1 Sin  $[4.72406 t - \phi1] - 0.255375$  A2 Sin  $[2.94674 t - \phi2]$ Out[45]=  $0.255375$  A1 Sin  $[4.72406$  t -  $\phi$ 1] + 0.966842 A2 Sin  $[2.94674$  t -  $\phi$ 2] In[46]:= **matK // Simplify // MatrixForm** Out[46]//MatrixForm=  $\frac{305}{2}$  + 50 Cos[40 °] + 50 Sin[28 °] 50 -  $\frac{5\sqrt{3}}{2}$  - 50 Cos[28 °] + 50 Sin[40 °]  $50 - \frac{5\sqrt{3}}{2} - 50 \cos[28^\circ] + 50 \sin[40^\circ]$   $\frac{315}{2} - 50 \cos[40^\circ] - 50 \sin[28^\circ]$ In[47]:= **xsol** Out[47]=  $0.966842$  A1 Sin  $[4.72406 t - \phi1] - 0.255375$  A2 Sin  $[2.94674 t - \phi2]$ In[48]:= **xsol ysol** Out[48]=  $0.966842$  A1 Sin  $[4.72406$  t  $\phi$ 1]  $-$  0.255375 A2 Sin  $[2.94674$  t  $\phi$ 2] Out[49]=  $0.255375$  A1 Sin  $[4.72406$  t -  $\phi$ 1] + 0.966842 A2 Sin  $[2.94674$  t -  $\phi$ 2] In[50]:= **x0 = 0.1;**  $vx0 = 1;$  $y0 = -0.1$ ;  $vy0 = -1;$ **Sol1 = Solve[**  $\{xsol = x0, D[xsol, t] = vx0, ysol = y0, D[ysol, t] = vy0\}$ ,  $t \rightarrow 0$ ,  $\{Al, A2, \phi1, \phi2\}$ **{xSol1, ySol1} = {xsol, ysol} /. Sol1[[1]] // N** Solve::ifun : Inverse functions are being used by Solve, so some solutions may not be found; use Reduce for complete solution information.  $\gg$ Out[54]=  ${A1 \rightarrow -0.166565, A2 \rightarrow -0.432402, \phi1 \rightarrow 2.70026, \phi2 \rightarrow -0.286564}$  ${A1 \rightarrow 0.166565, A2 \rightarrow -0.432402, \phi1 \rightarrow -0.441329, \phi2 \rightarrow -0.286564},$  ${A1 \rightarrow -0.166565}$ , A2  $\rightarrow 0.432402$ ,  $\phi1 \rightarrow 2.70026$ ,  $\phi2 \rightarrow 2.85503$ ,  ${A1 \rightarrow 0.166565, A2 \rightarrow 0.432402, \phi1 \rightarrow -0.441329, \phi2 \rightarrow 2.85503}$ 

```
Out[55]= \{0.161042 \sin[2.70026 - 4.72406 t] + 0.110425 \sin[0.286564 + 2.94674 t],
       0.0425364 \sin[2.70026 - 4.72406 t] - 0.418064 \sin[0.286564 + 2.94674 t]
```
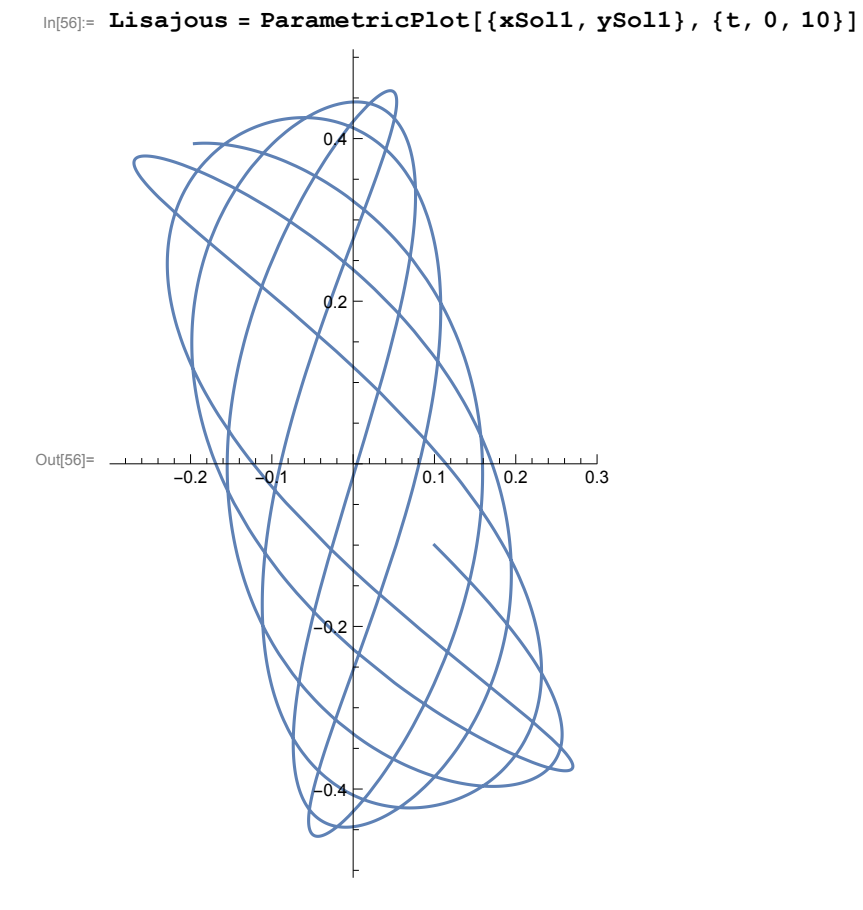

```
Out[57]=
          -0.2 \sqrt{1} \sqrt{0.2} 0.4 0.6 0.8 1.0
                -0.50.5
                1.0
```
In[57]:= **Show[Lisajous, SistRef, PlotRange → All]**

#### Simulación

```
In[58]:= PuntoTrabajo = Graphics[Locator[{xSol1, ySol1}]];
    Table[Show[Lisajous, SistRef, PuntoTrabajo, PlotRange → All], {t, 0, 20, 0.1}];
    ListAnimate[%]
```
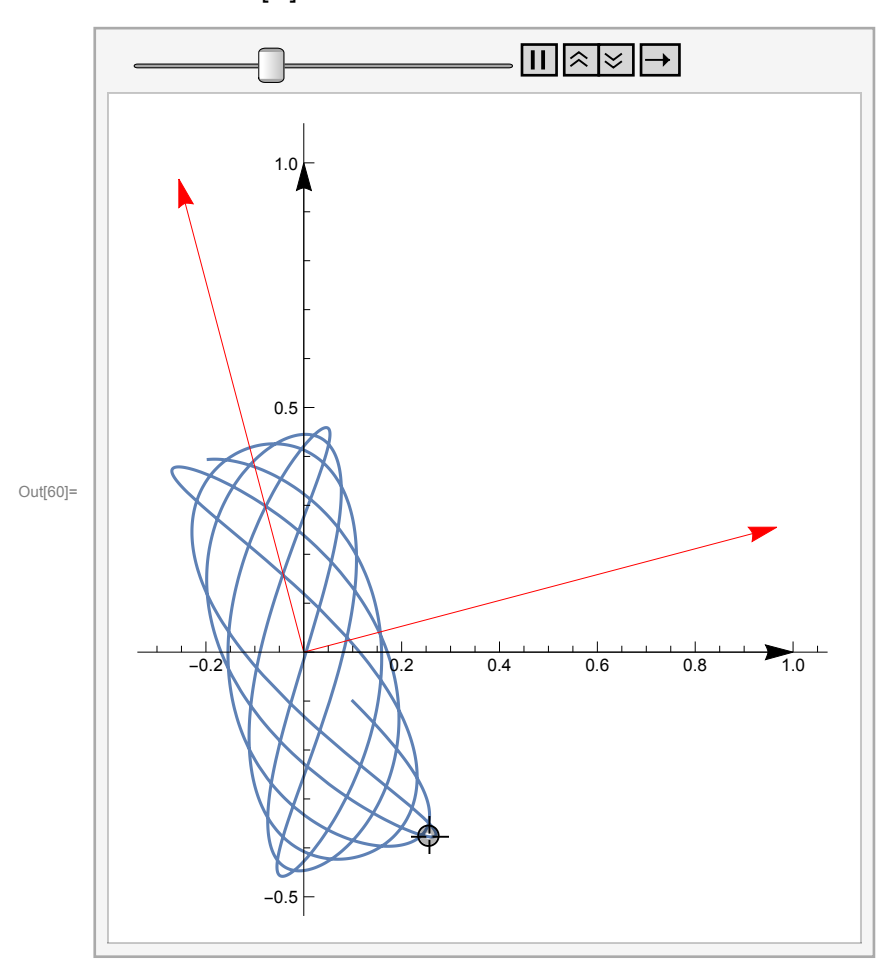

#### Simulación 3D

```
In[88]:= Lisajous3D =
      \text{Parameter}1\text{ot3D}\left[\{0.01 \sin[\sqrt{5} t], 0.01 \sin[\sqrt{7} t], 0.01 \sin[\sqrt{27} t]\},\{t, 0, 100\}\right]PuntoTrabajo2 = Graphics3DMagenta, AbsolutePointSize[10],
          Point[{0.01 \sin[\sqrt{5} t]}, 0.01 \sin[\sqrt{7} t], 0.01 \sin[\sqrt{27 t}];Table[Show[Lisajous3D, PuntoTrabajo2, PlotRange →
          {{-0.015, 0.015}, {-0.015, 0.015}, {-0.015, 0.015}}], {t, 0, 25, 0.01}];
     ListAnimate[%]
     (*Export["Conferenca2.avi",%]*)
```
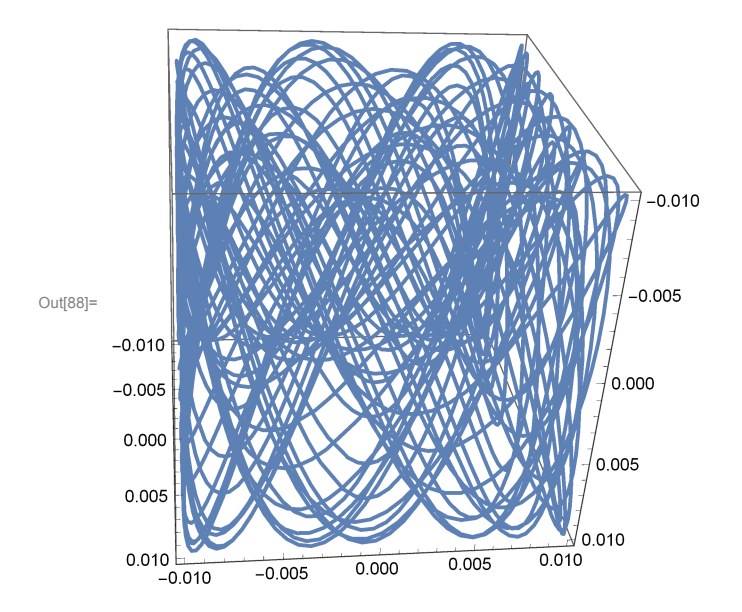

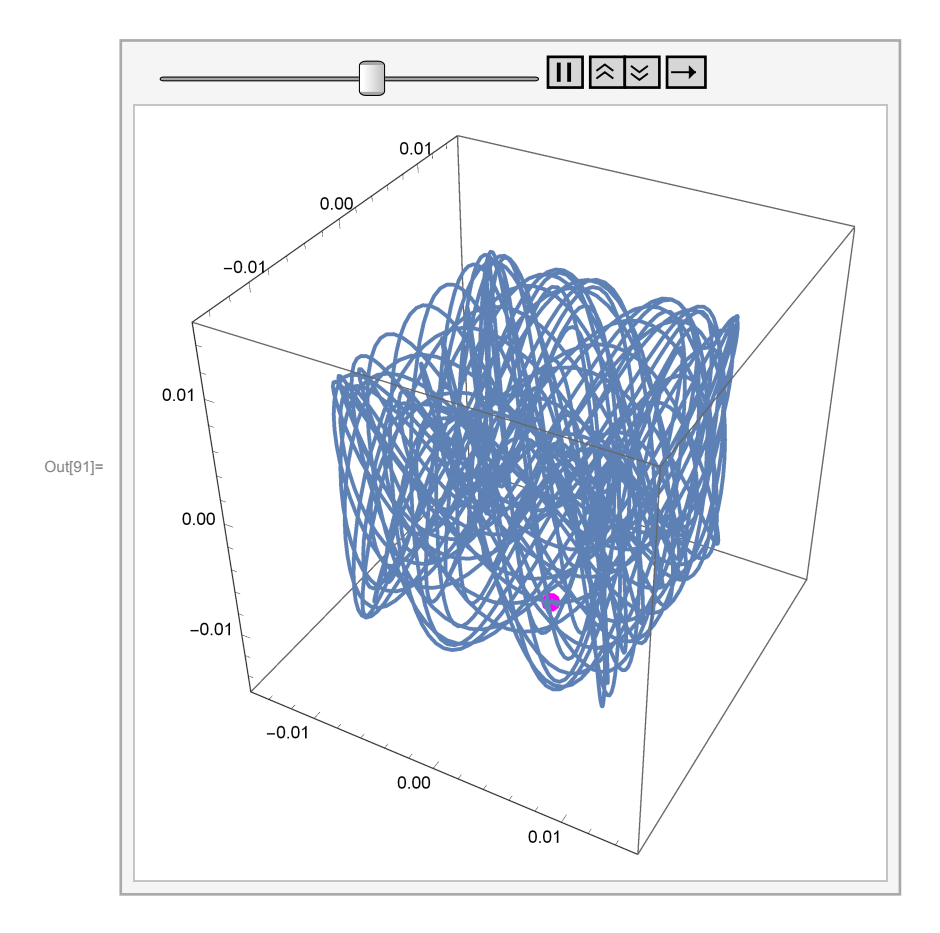

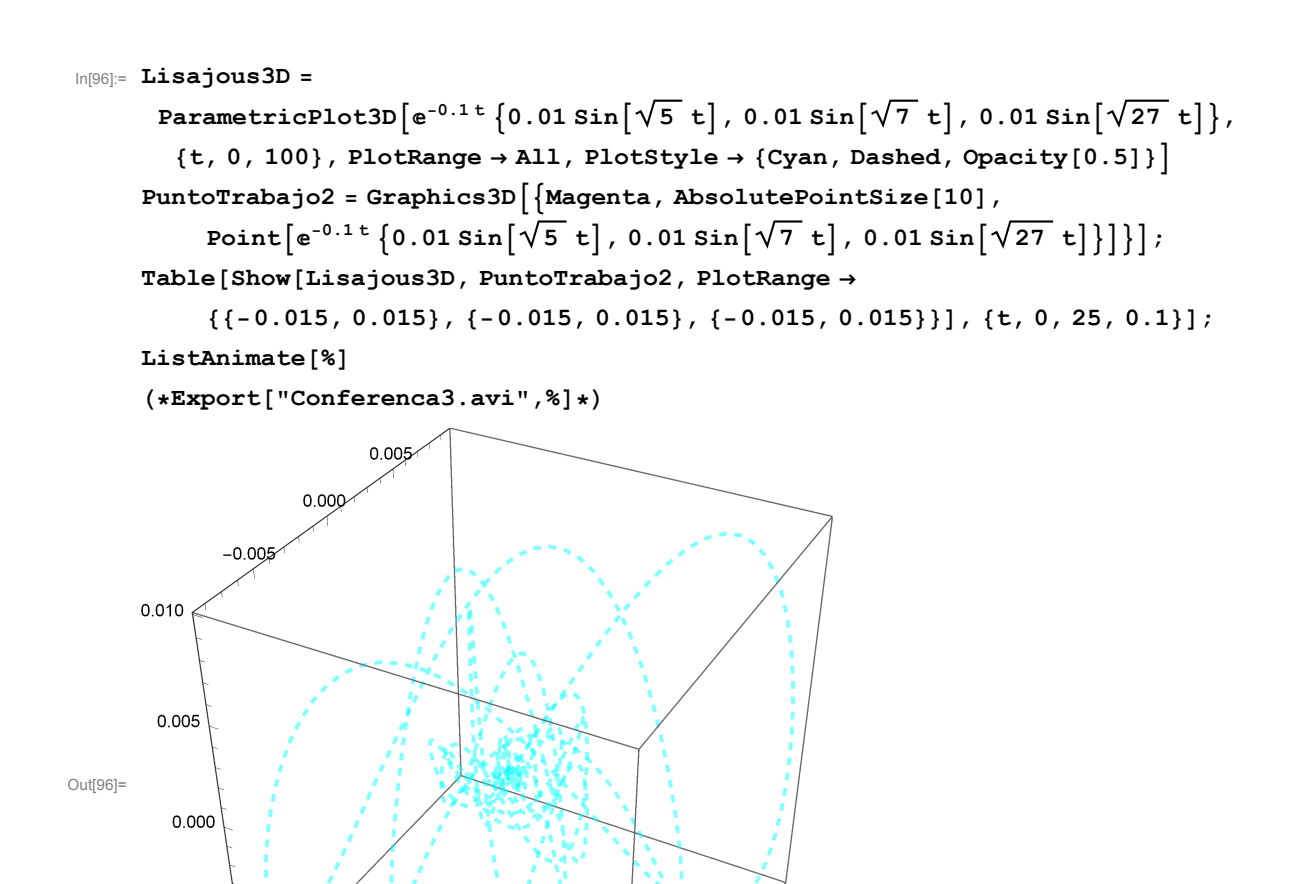

 $-0.005$ 

 $-0.005$ 

0.000

 $0.005$ 

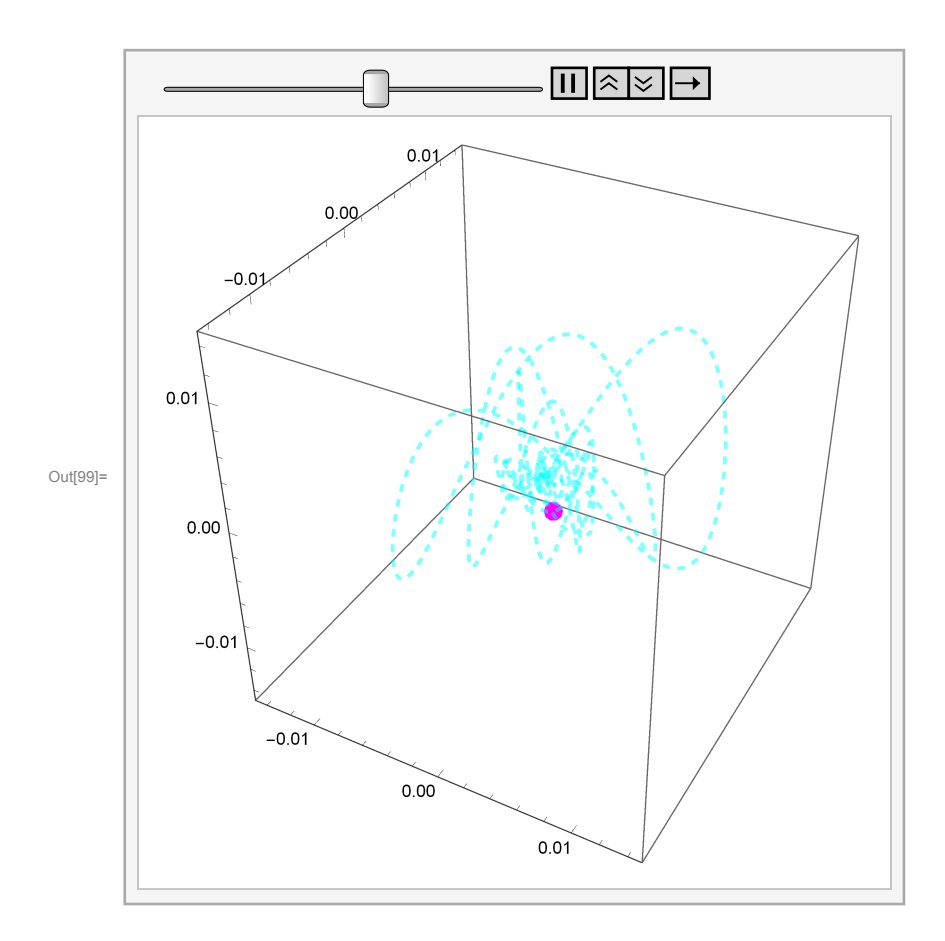

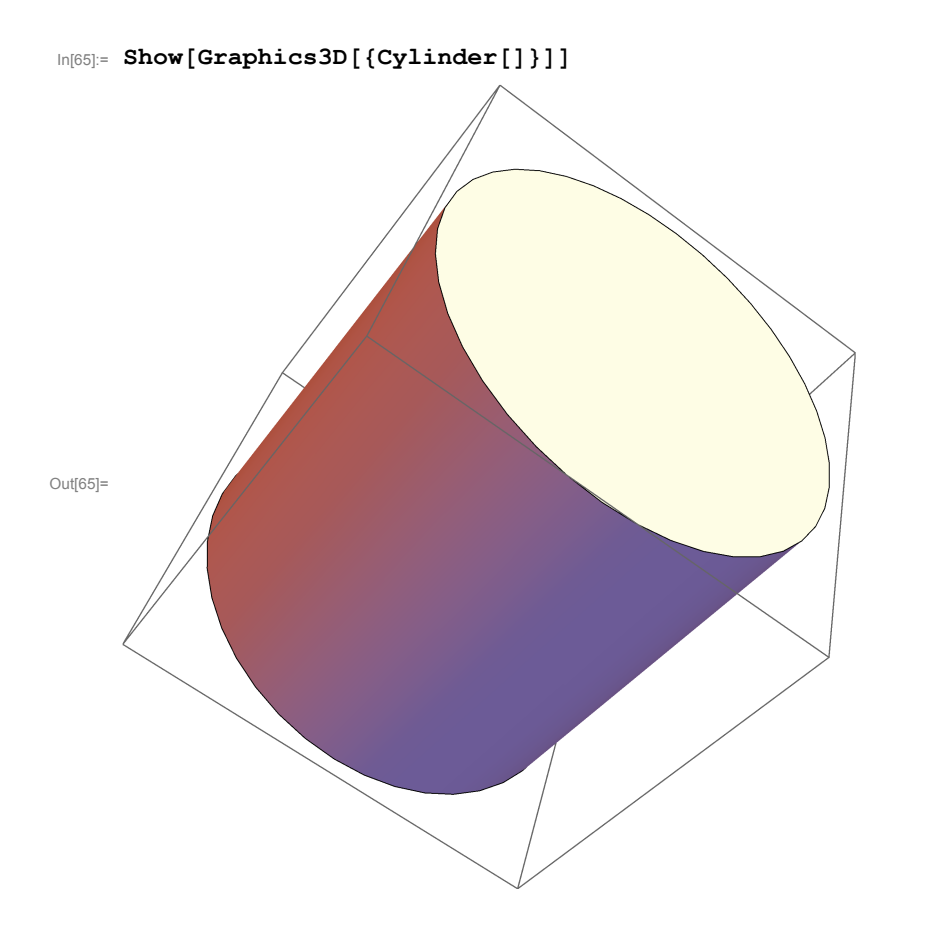

```
\text{In}[\text{66}]:=\texttt{DiscretizeGraphics}\left[\texttt{Cylinder}\left[\ \right]\ \right]
```
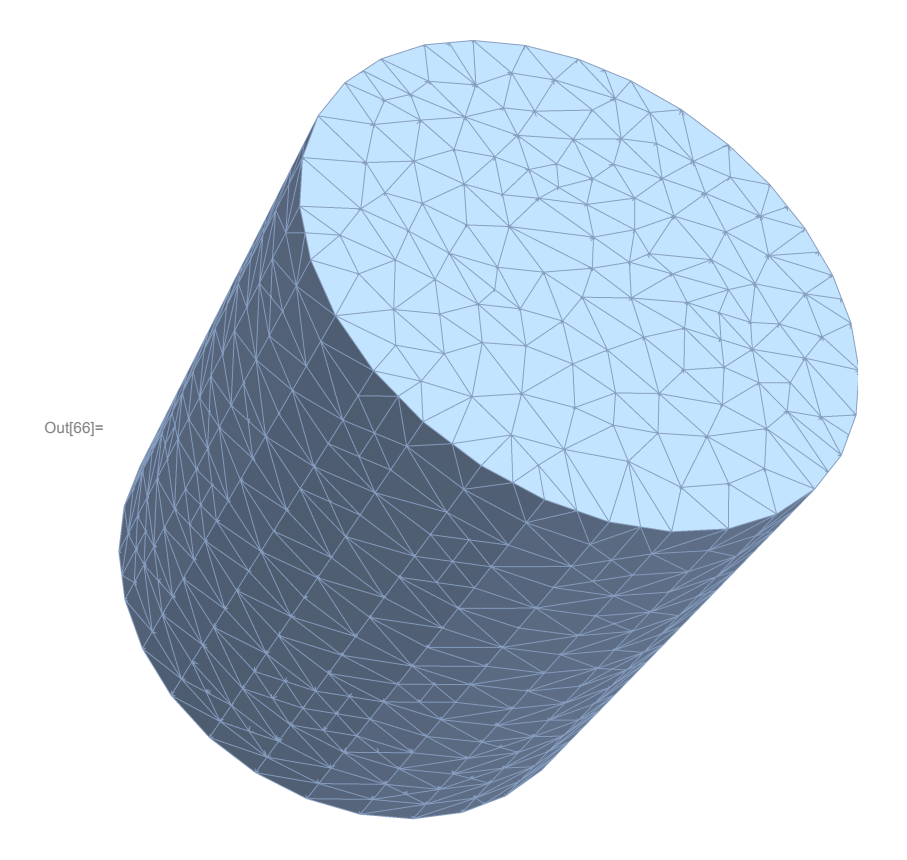